# Application/Service orchestration on K8s based sites

## A foundation for Multi Edge & Cloud Orchestration Srinivasa Addepalli Contact: Srinivasa.r.addepalli@intel.com

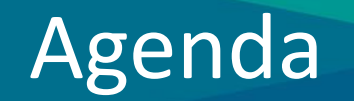

ONAP introduction ONAP R4/R5 – K8s support ONAP R6/R7 - Roadmap Details

### ONAP Overview

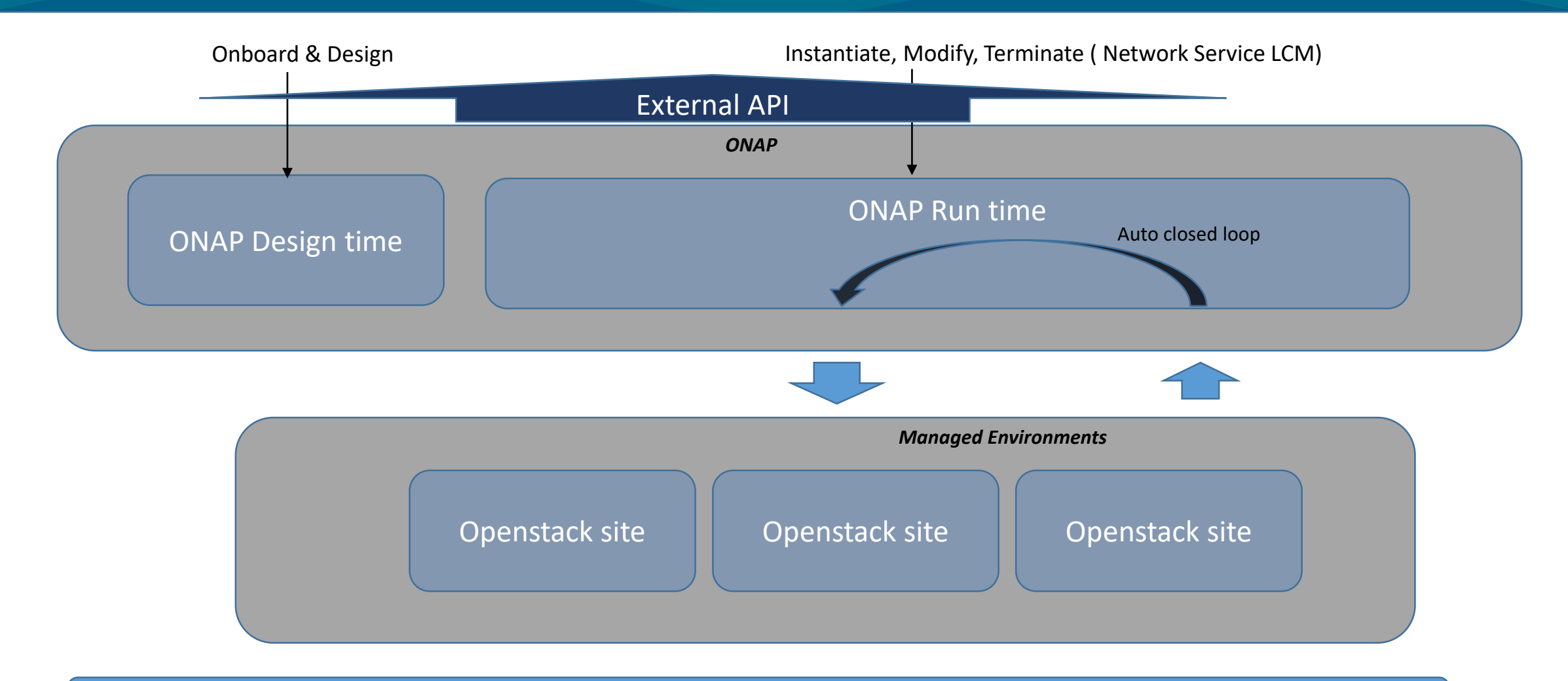

Automation platform for managing network services and VNFs across Openstack sites

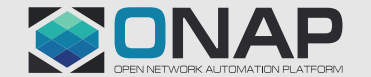

#### **EITHE LINUX FOUNDATION**

### ONAP - Intel Journey and contributions

**ETHELINUX FOUNDATION** 

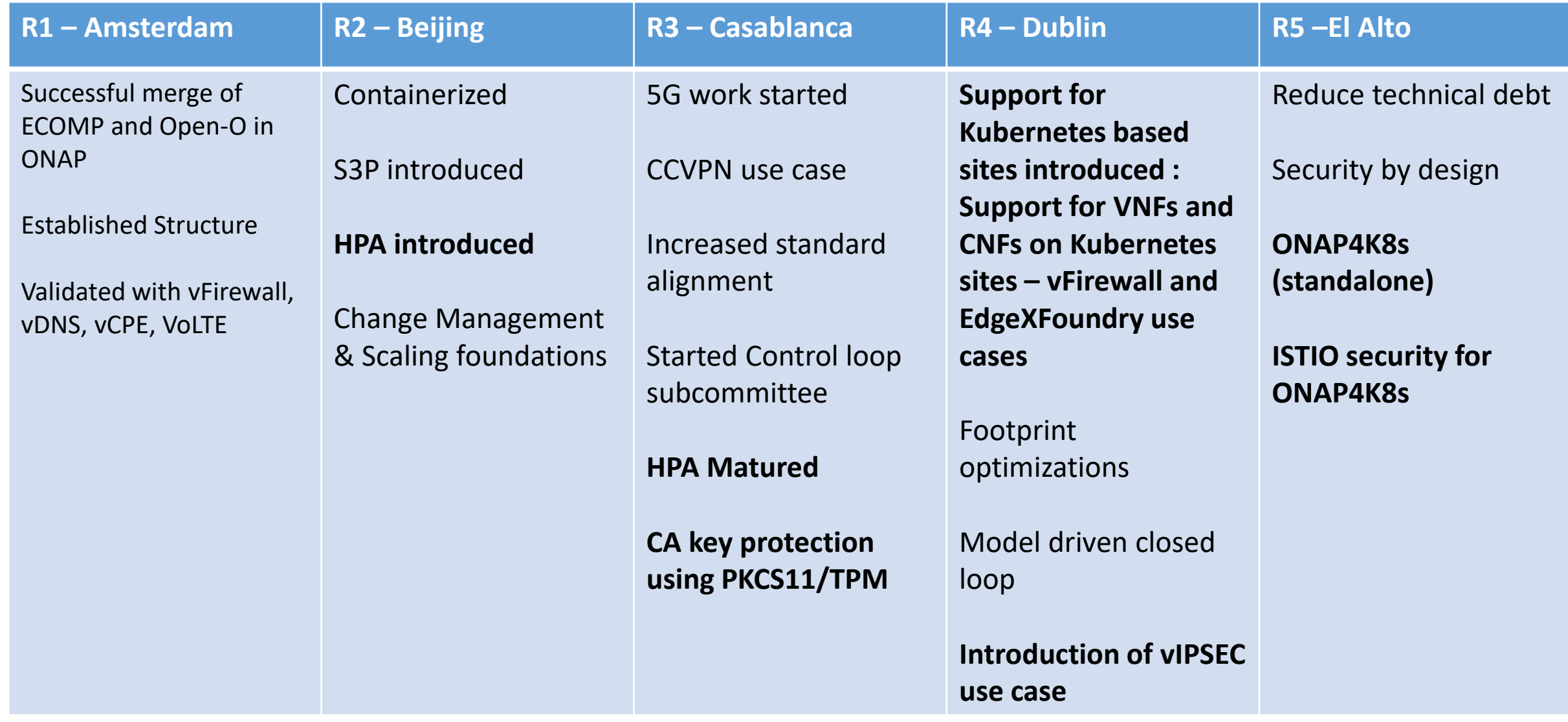

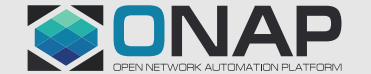

### ONAP4K8S – R5 Review

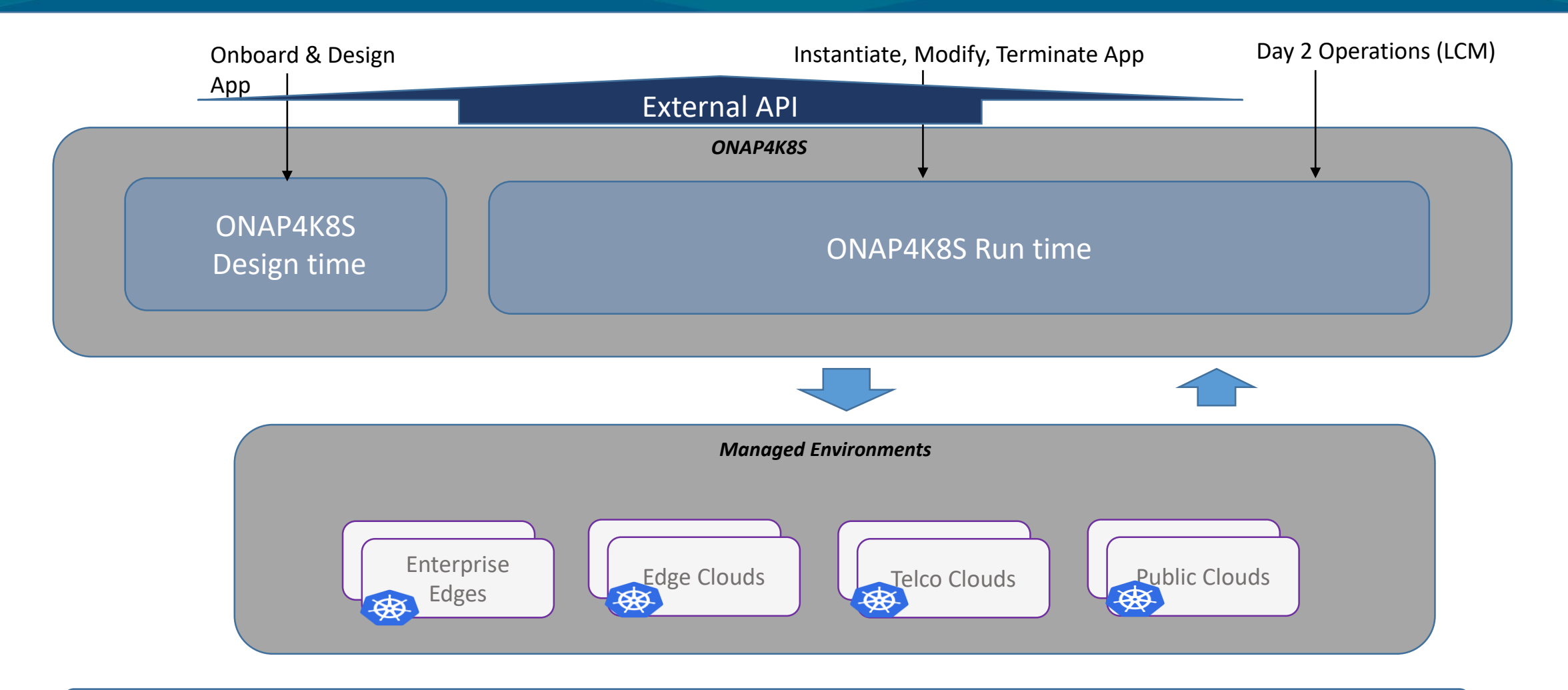

A platform for managing both applications and network functions across edges and clouds

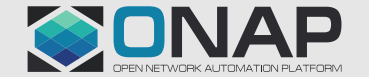

#### **EITHE LINUX FOUNDATION**

## CNF/VNF support via K8s in ONAP R4/R5

## **ONAP – Support for K8S based Sites**

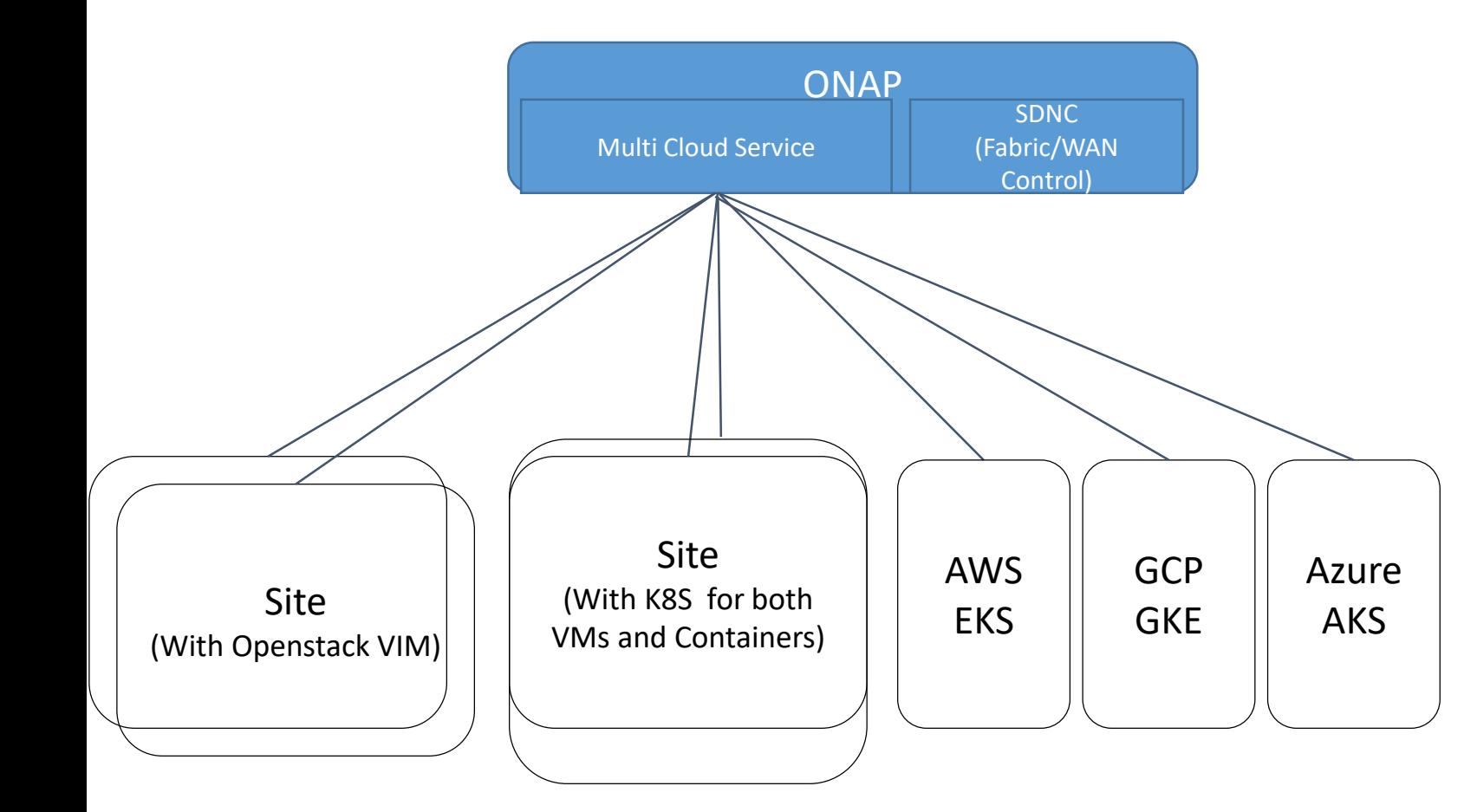

- Current support as in R3: Openstack based remote Clouds, Support multiple Openstack variations – Windriver Titanium, VMWare VIO, Native Newton, Ocata. Only VM based VNFs.
- Goals for R4
	- Support containerized workloads
	- Support containerized VNFs
	- Support both VMs and containers on same compute nodes. (Baremetal deployment)
	- Support for multiple virtual networks
	- Support for dynamic creation of Virtual networks
	- Support public cloud CaaS such as AWS EKS, GCP GKE and Azure AKS (Only containers, not VMs)

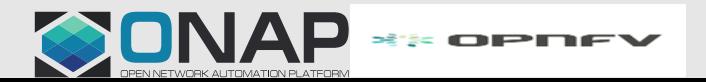

#### **TI THE LINUX FOUNDATION**

## **ONAP – K8S Support**

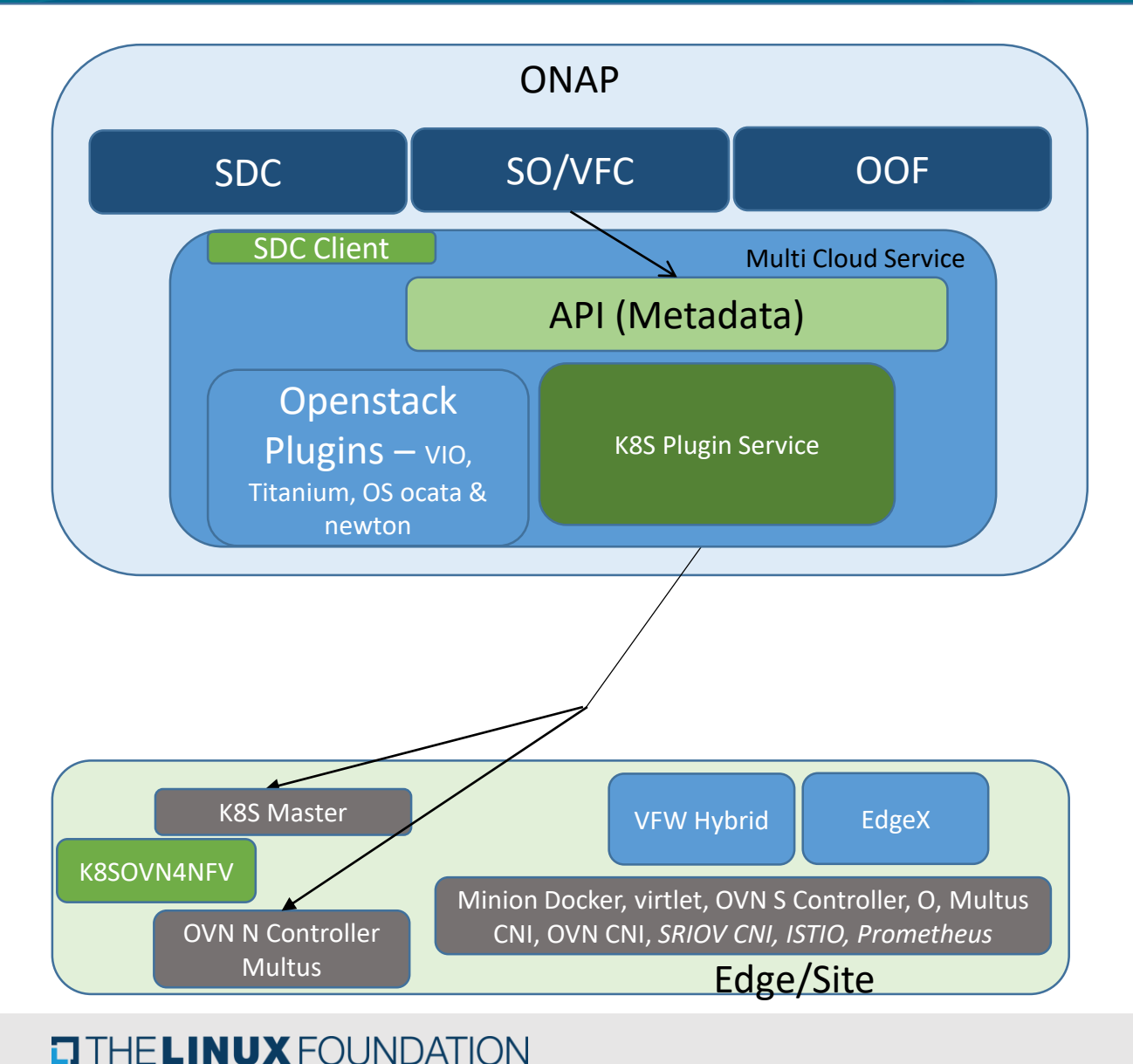

- 1. Uniform API across cloud technologies (HEAT, K8S, Azure etc..)
- 2. K8S Multi-Cloud Service plugin
	- Support for deployment and services.
	- K8S yaml artifacts
	- Networking OVN, flannel and Multus
	- Mongo DB for storing config/RBs, etcd for Day 2 configuration
- 3. Kubernetes Deployment (KuD)
	- Installation of software & configuration to make K8S based sites.
	- Additional of virtlet, Multus, OVN and flannel.
- 4. OVN-for-K8s-NFV (OPNFV project, visualized as part of ONAP work)
	- Support for multiple virtual networks
	- Support for dynamic creation/deletion of virtual networks
- 5. ONAP Integration
	- SDC for onboarding VNF/App with Helm artifacts
	- Distribution of Helm artifacts to MC.
	- SO based instantiation
	- Two modes Self contained and with rest of ONAP

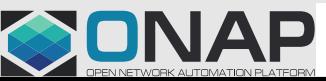

**BIRDPNEY** 

## **K8S Plugin Service as independent manager – Modular design**

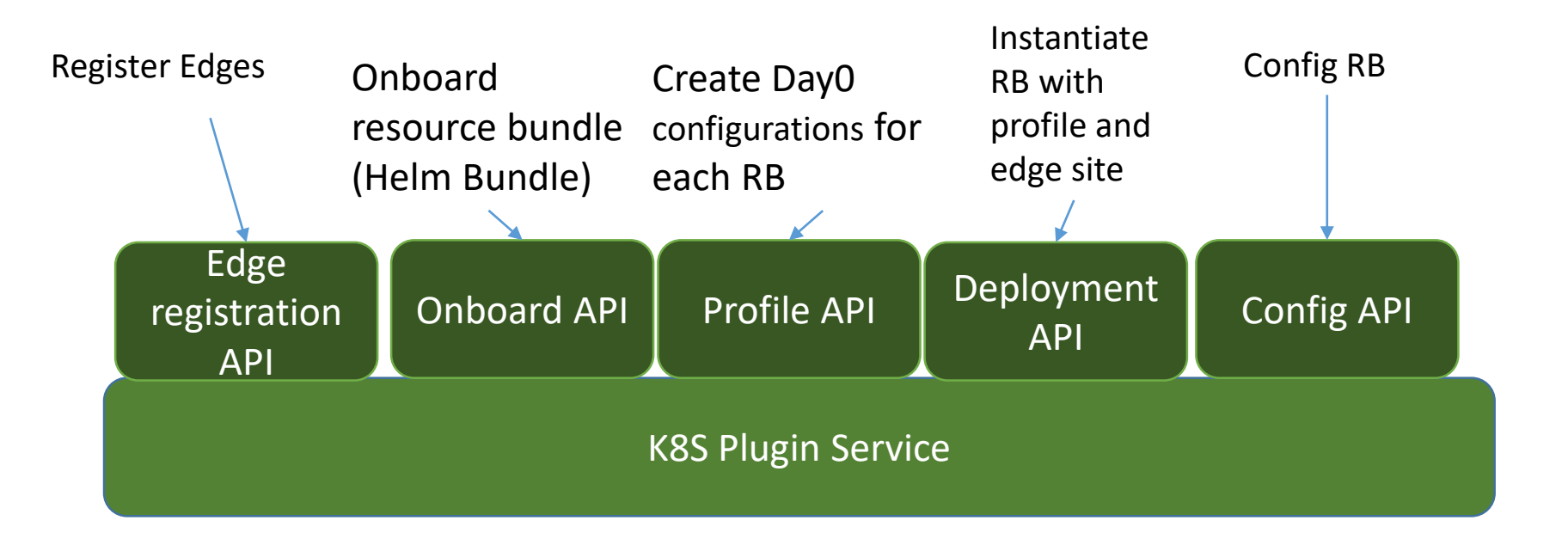

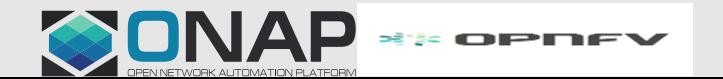

## **K8S Plugin Service with rest of ONAP**

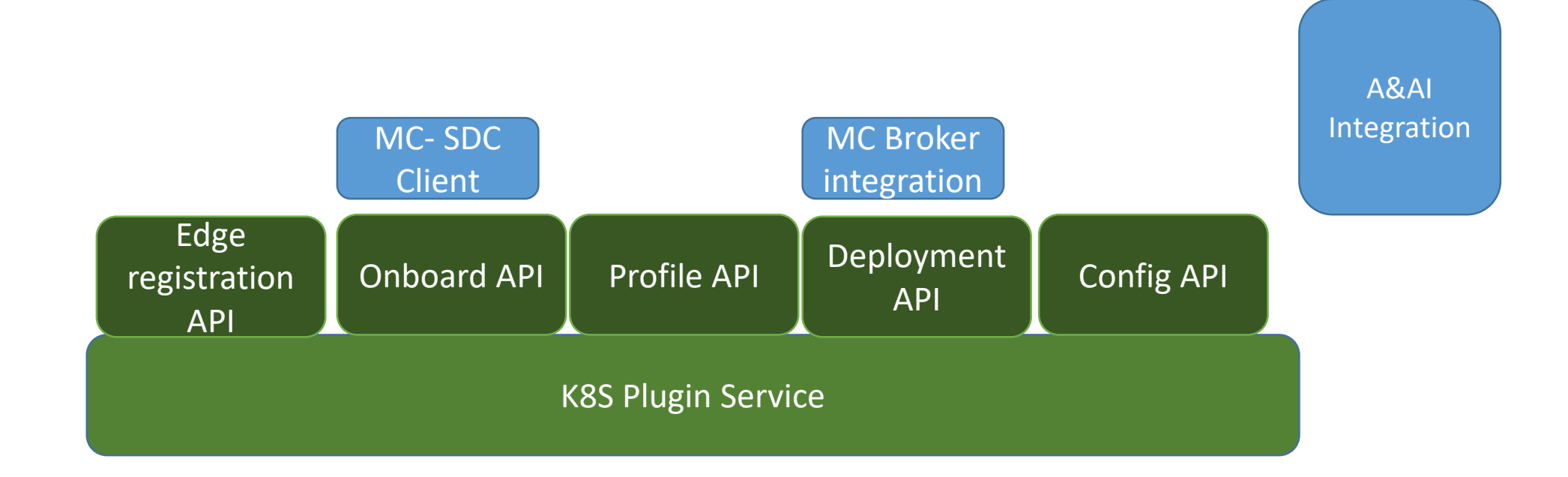

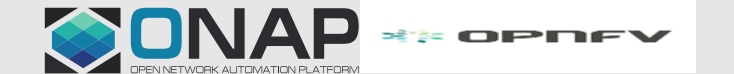

**ETHELINUX FOUNDATION** 

## **R4 Scenarios – EdgeX deployment**

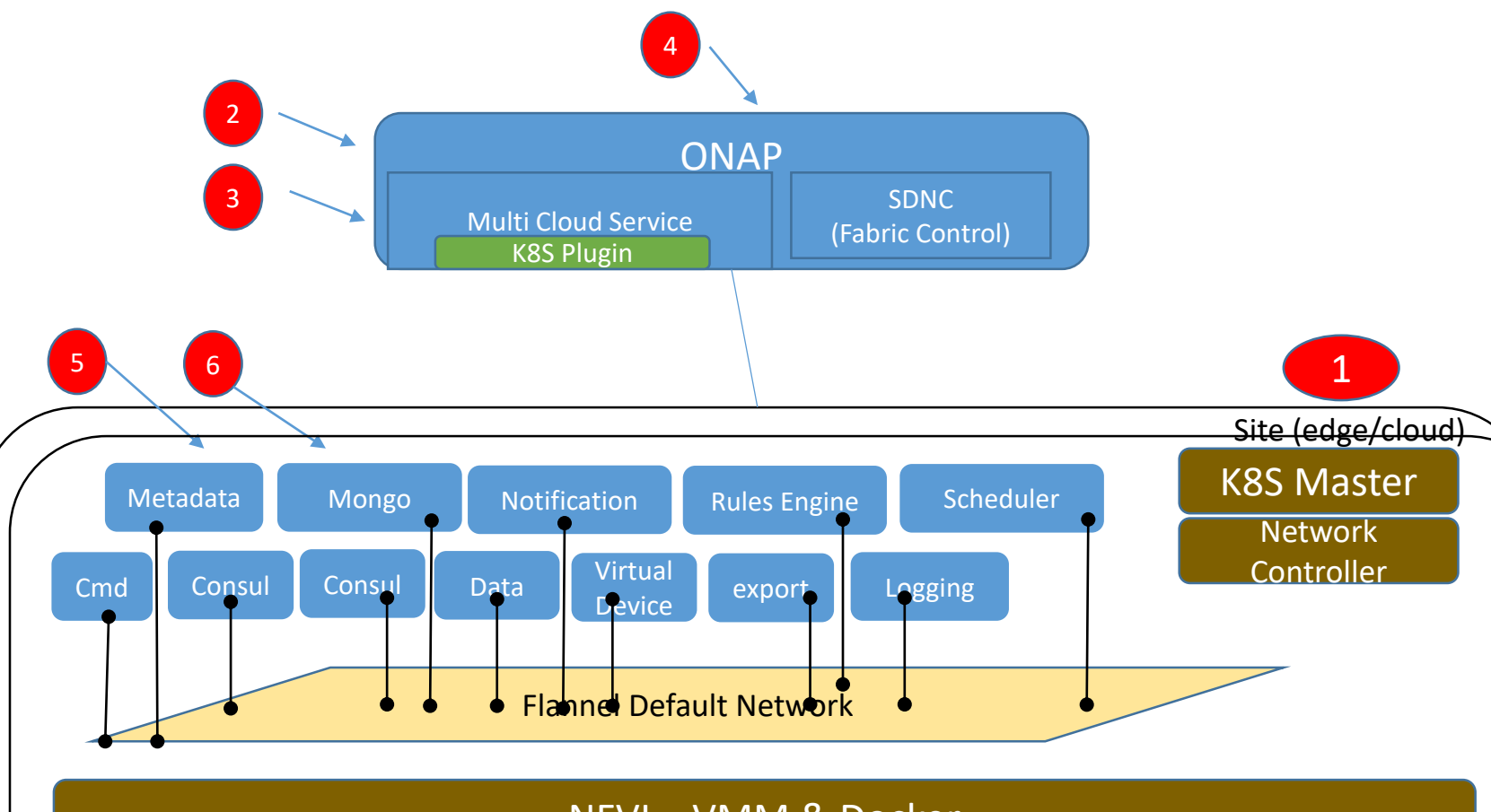

#### NFVI – VMM & Docker

Compute Servers – Hardware (CPU/Memory/SRIOV-NIC/FPGA/GPU) etc…

- 1. One time: Prepare K8S based site using KUD (if it does not exist)
- 2. One time: Register the K8S Site in ONAP by adding Kubeconfig file in ONAP (if the site is not added earilier)
- 3. EdgeX onboarding: EdgeX deployment and service helm charts in SDC
- 4. Instantiate EdgeX (by calling SO API) via postman or via VID GUI
- 5. Check if all EdgeX containers are successful brought up on the site (using K8S utilities on the site)
- 6. Basic EdgeX testing to ensure that functionality also works
	- Use consul dashboard to check the services and their status

Repeat step 4 to 6 by bringing second instance of EdgeX on a different namespace. Also, work with Edgex team to automate deployment verification

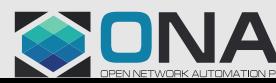

#### **EI THE LINUX FOUNDATION**

## **vFirewall scenario (as VMs and containers – Hybrid)**

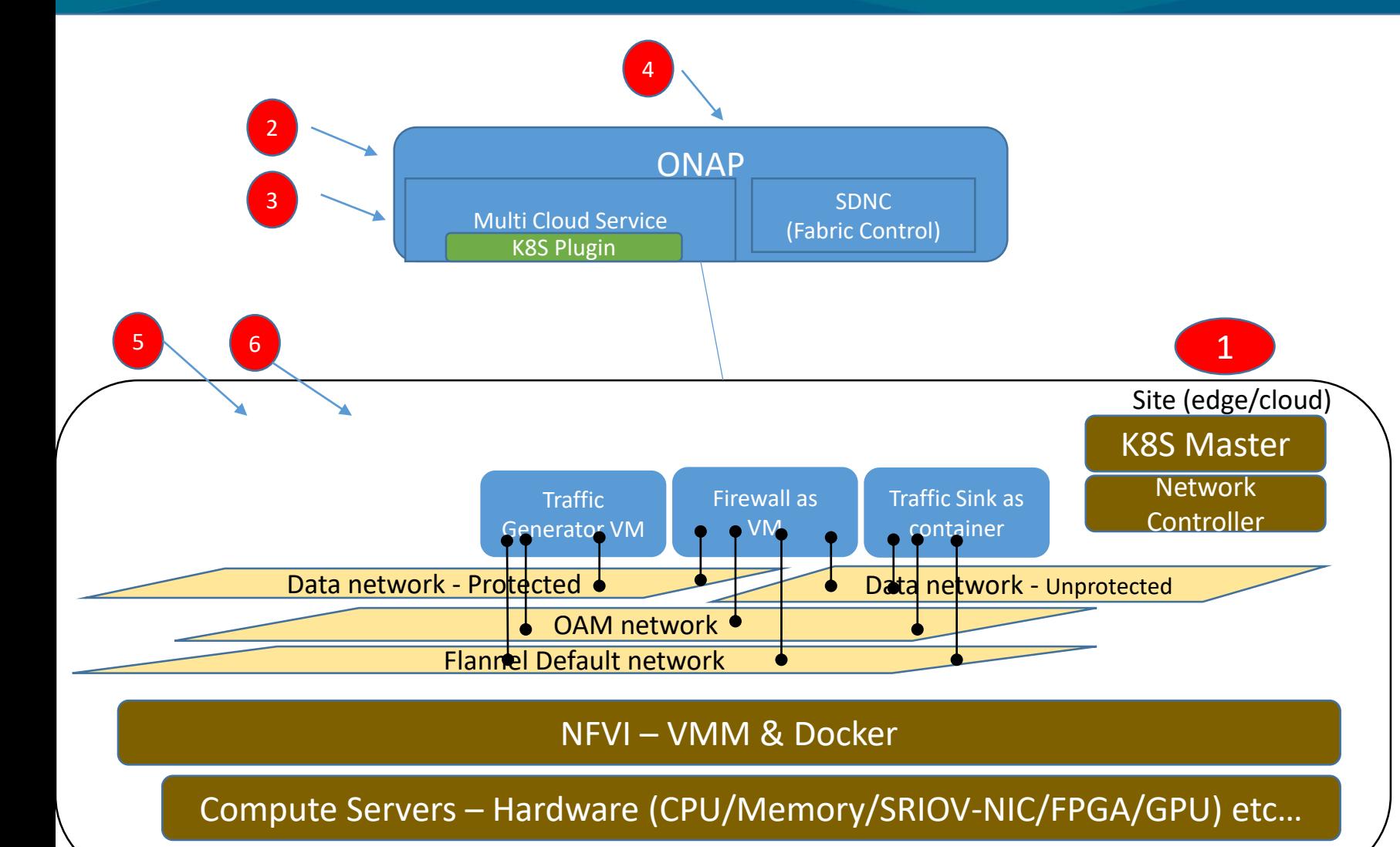

- 1. One time: Prepare K8S based site using KRD (if it does not exist)
- 2. One time: Register the K8S Site in ONAP by adding Kubeconfig file in ONAP (if the site is not added earilier)
- 3. vFirewall onboarding: Create deployment and service yaml
- 4. Instantiate vFirewall using SO API (or VID GUI)
- 5. Check if firewall is successfully brought up on the site (using tools) and also ensure that three additional virtual networks are created. Also ensure that firewall belongs in all data networks. Ensure that generator and sink belong to different data networks.
- 6. Basic firewall testing to ensure that functionality also works
	- Check the sink dashboard to ensure that right packet streams are received by sink.

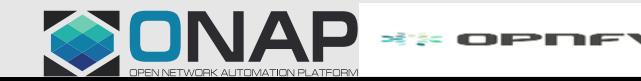

#### **TITHE LINUX FOUNDATION**

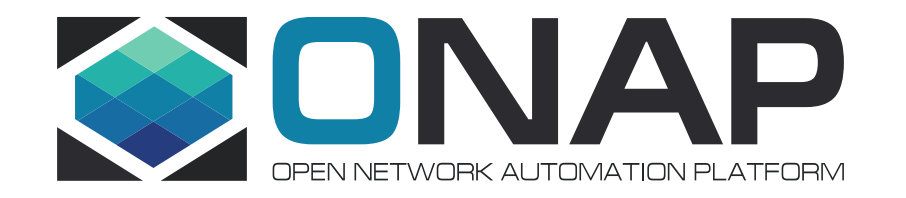

## ONAP R6 and R7

## Towards ONAP4K8S R6 and beyond Application Transformation – Centralized to Geo-Distributed

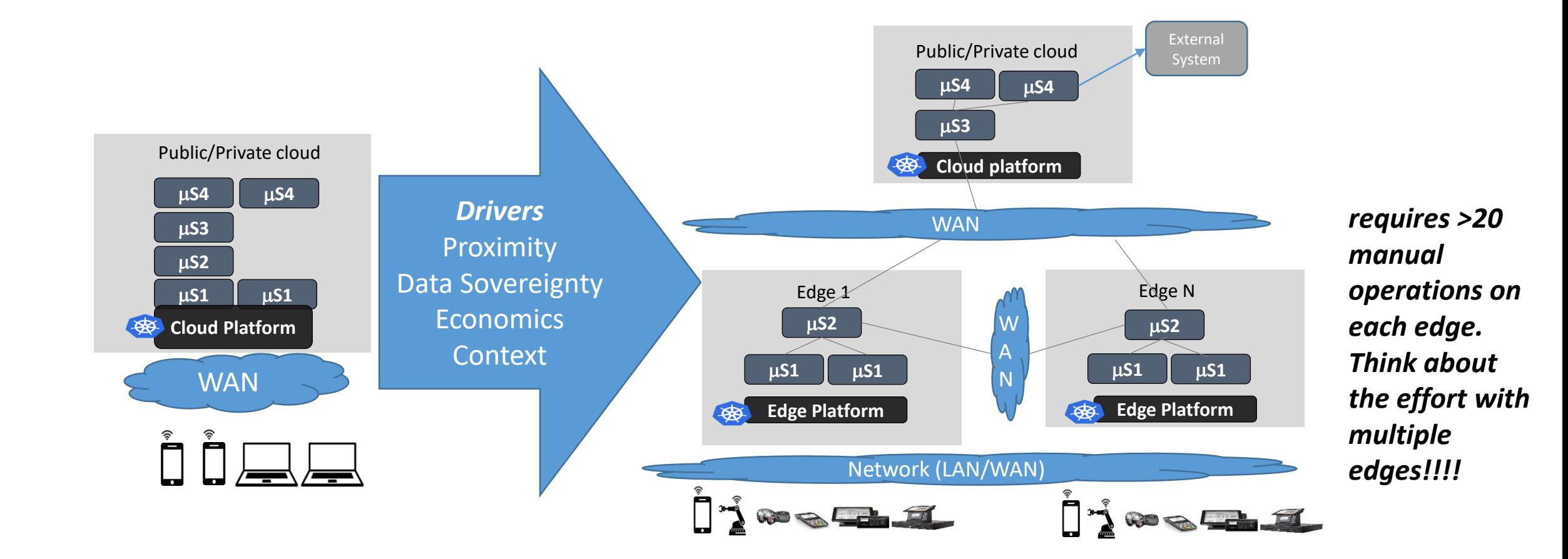

Need for Multi Edge/Cloud Orchestrator

**CITHELINUX FOUNDATION** 

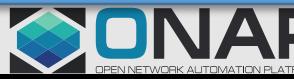

**SE OPNEY** 

## Solution ingredient: ONAP4K8S for Distributed Applications

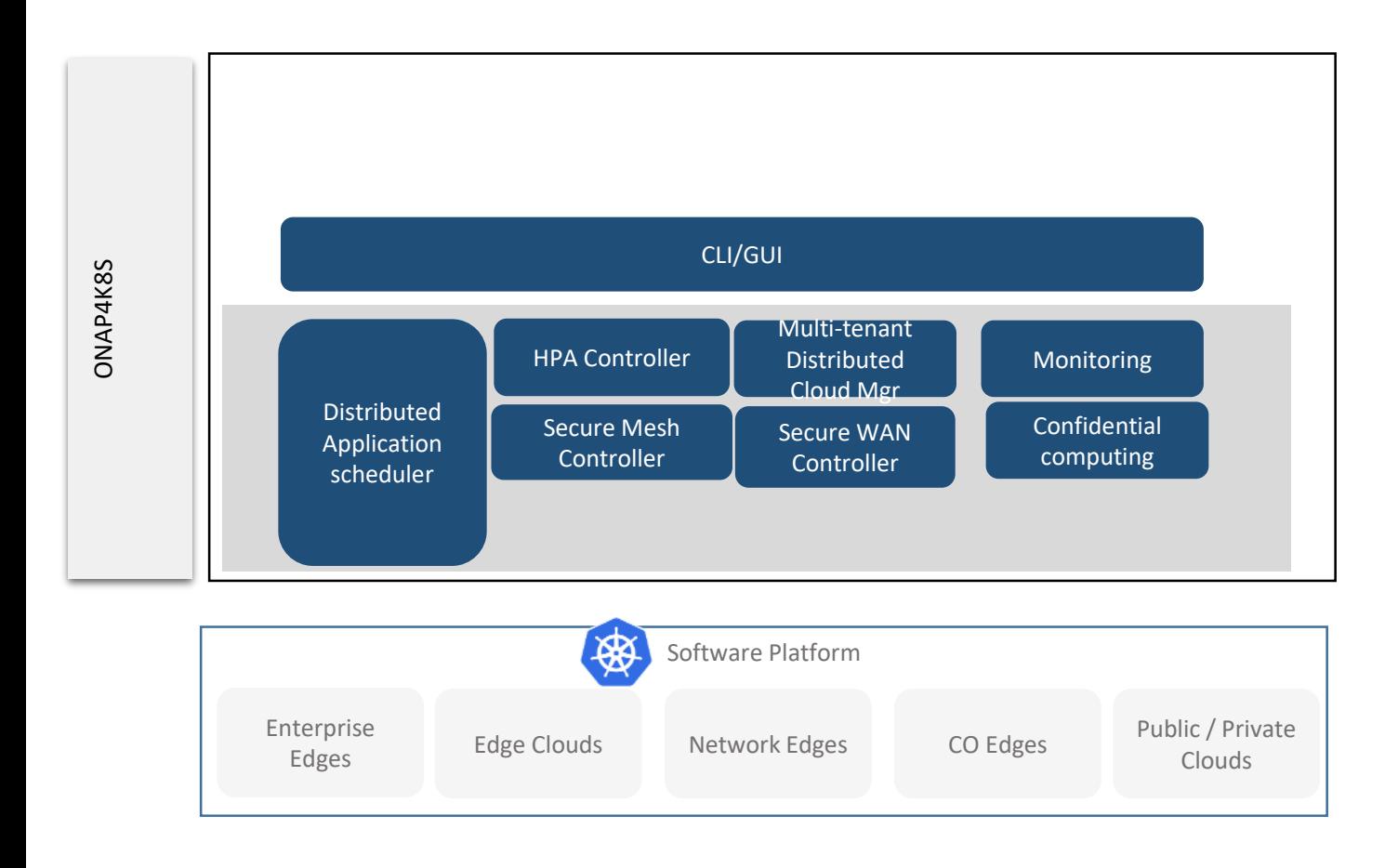

**TITHE LINUX FOUNDATION** 

- Generic and flexible distributed **application scheduler** with extensible placement and action controllers
- **Hardware Platform Aware** scheduling with Auto discovery of platform capabilities
- Auto configuration of **service meshes (e.g., ISTIO) and security policies** (e.g. firewall & NAT) with workload LCM.
- **Secure WAN** cloud across edge groups
- Protect Application IP via confidential computing
- Monitor distributed application performance, accesses

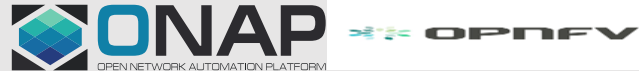

## **R6 and R7 Plan**

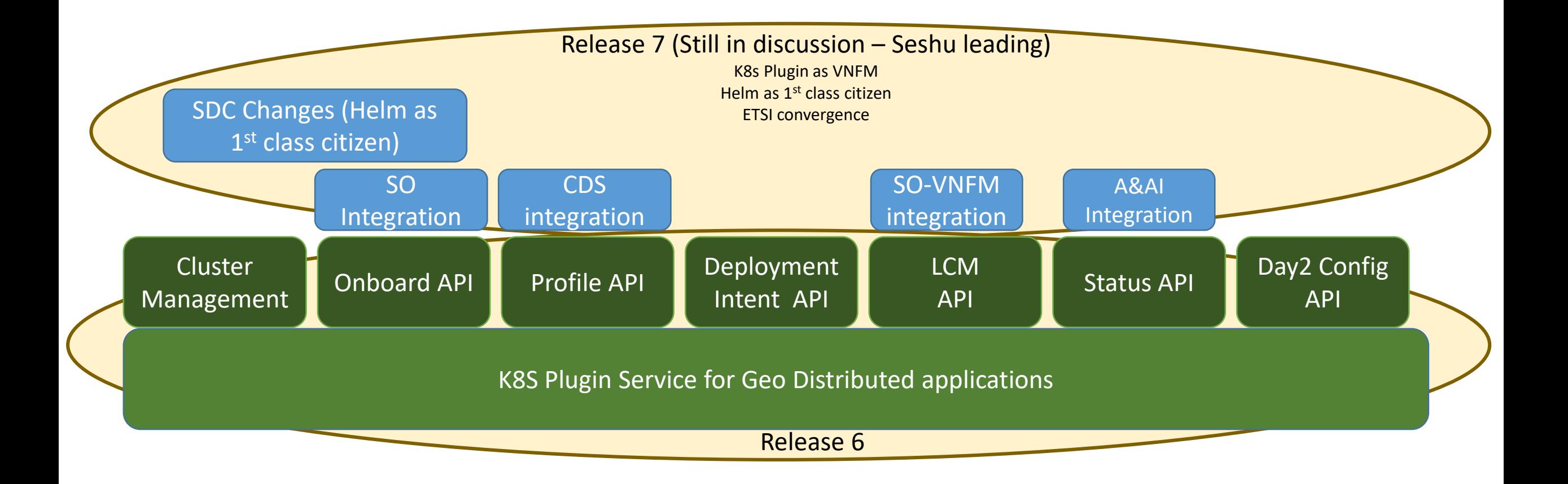

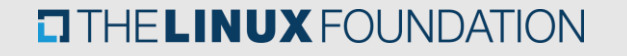

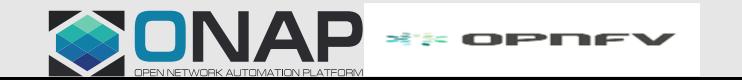

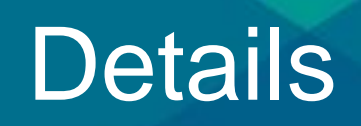

### What is ONAP4K8S?

### Is Multi Site Orchestrator

Independent package by itself (Being done in ONAP project, but independent of rest of ONAP)

Targeting Enterprise, MSP, IOT markets

Supporting deployment of both applications and network functions

Supporting workload types - VMs, Containers, VNFs and CNFs

Lightweight & high performance

Micro-service based architecture

*Though it is being done in ONAP community, the entire code for ONAP4K8s is developed from scratch and does not need to include legacy ONAP if the remote sites are K8s based.*

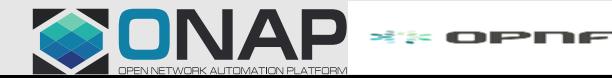

#### **TITHE LINUX FOUNDATION**

### ONAP4K8S – R5 Review

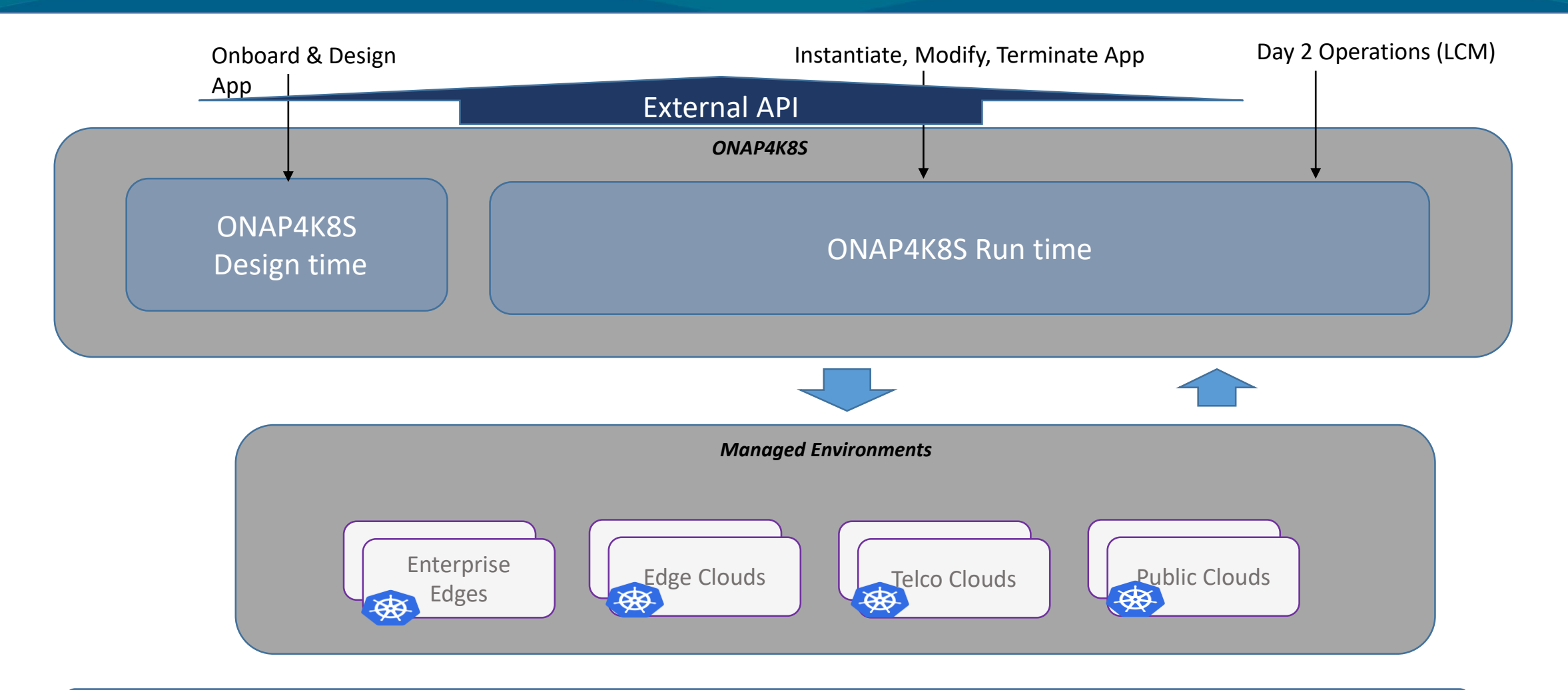

A platform for managing both applications and network functions across edges and clouds

#### **EITHE LINUX FOUNDATION**

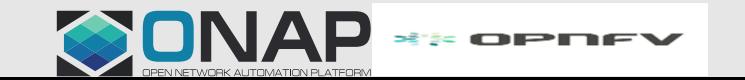

## Towards ONAP4K8S R6 and beyond Application Transformation – Centralized to Geo-Distributed

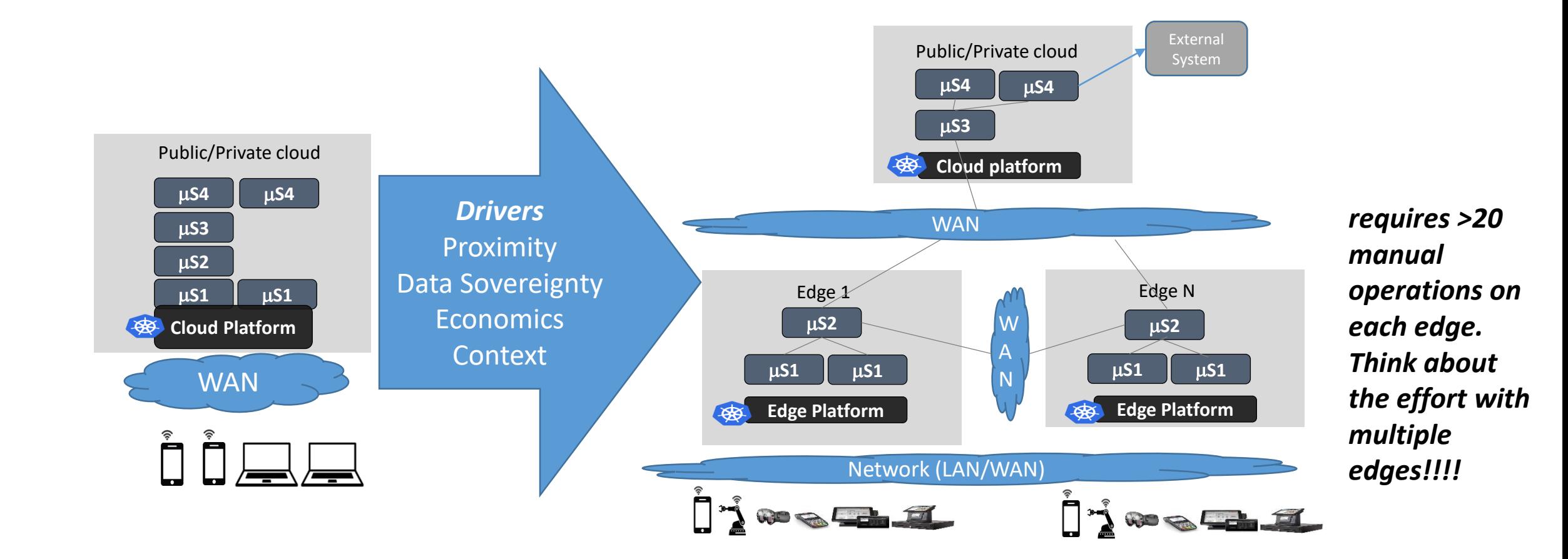

Need for Multi Edge/Cloud Orchestrator

**CITHELINUX FOUNDATION** 

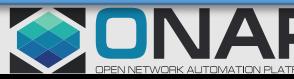

**SE OPNEY** 

### Current/In-progress Edge computing deployments : Multi-Cloud and Multi-Edge

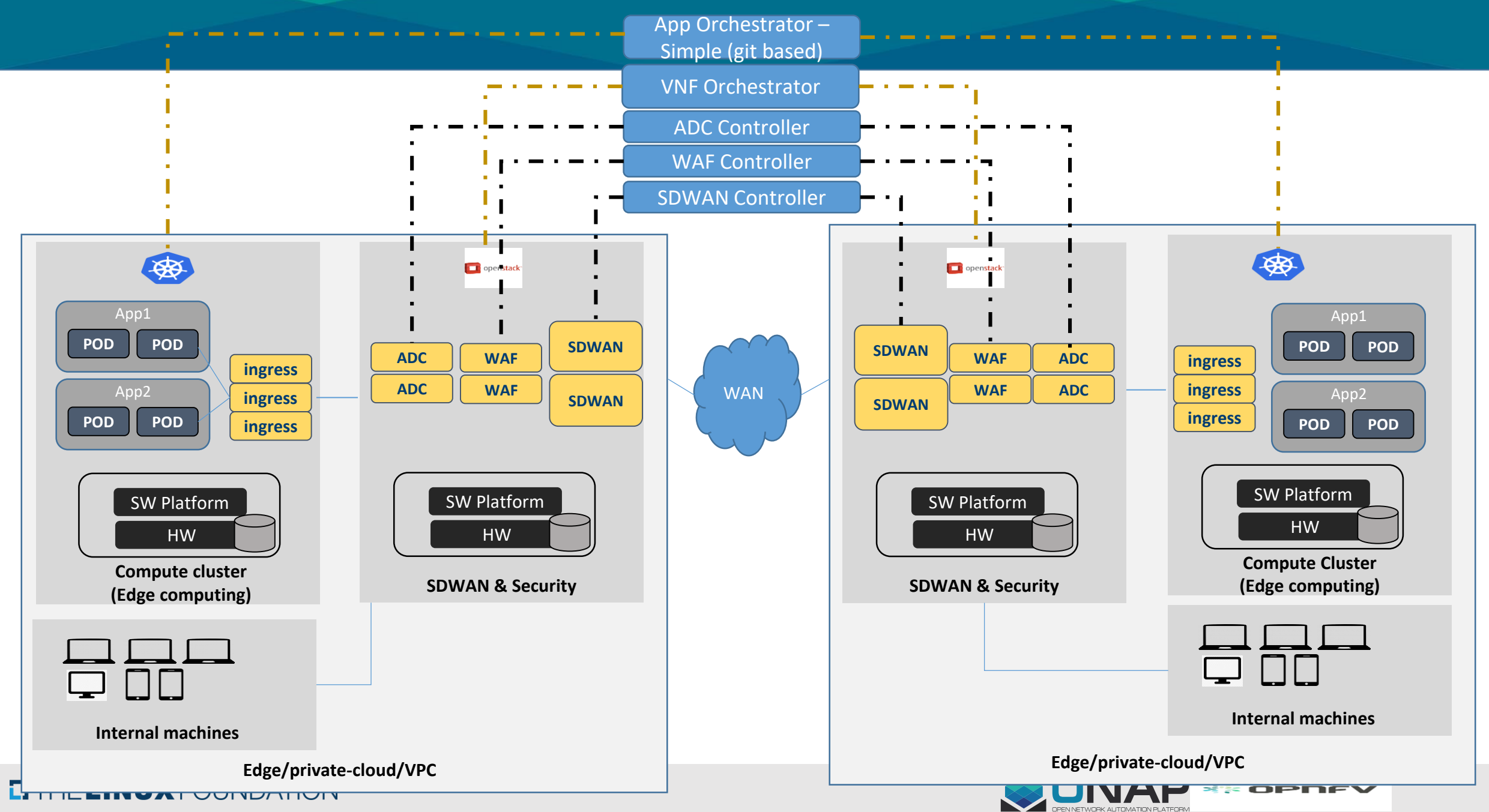

### Challenge : Under utilization of resources

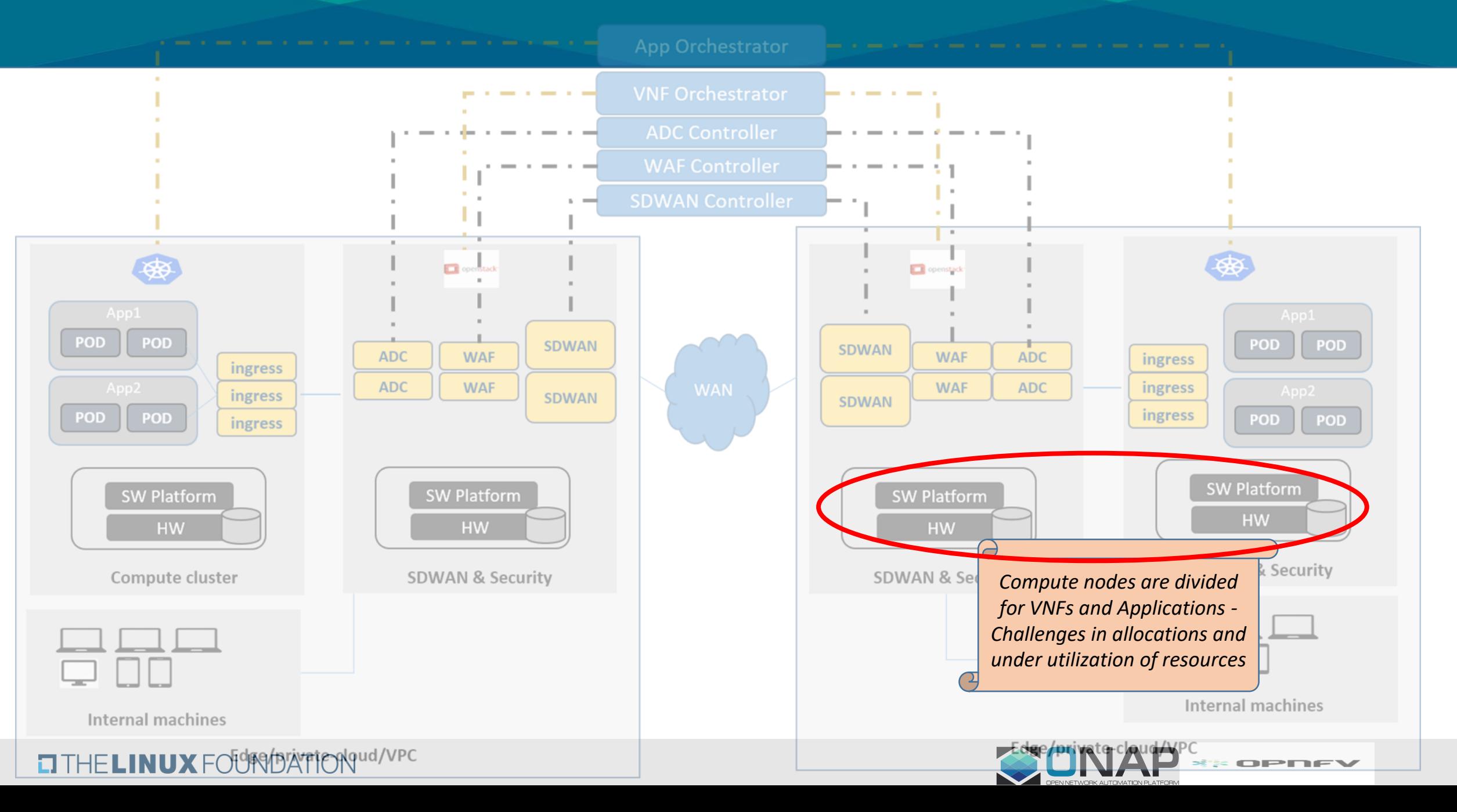

### Challenge: Multiple Site level orchestrators leading to wasting of resources

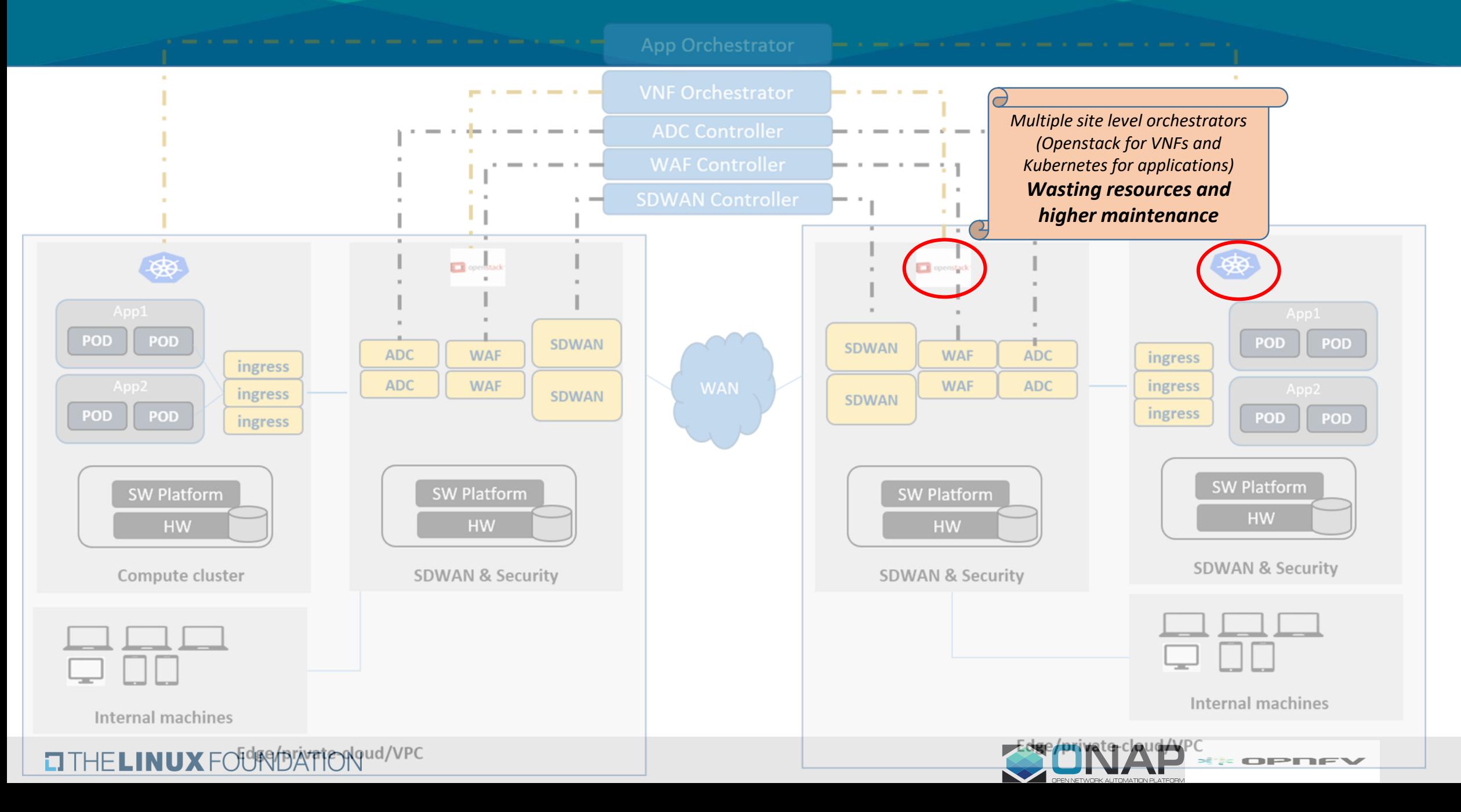

### Challenge : Lack of E -W traffic Security

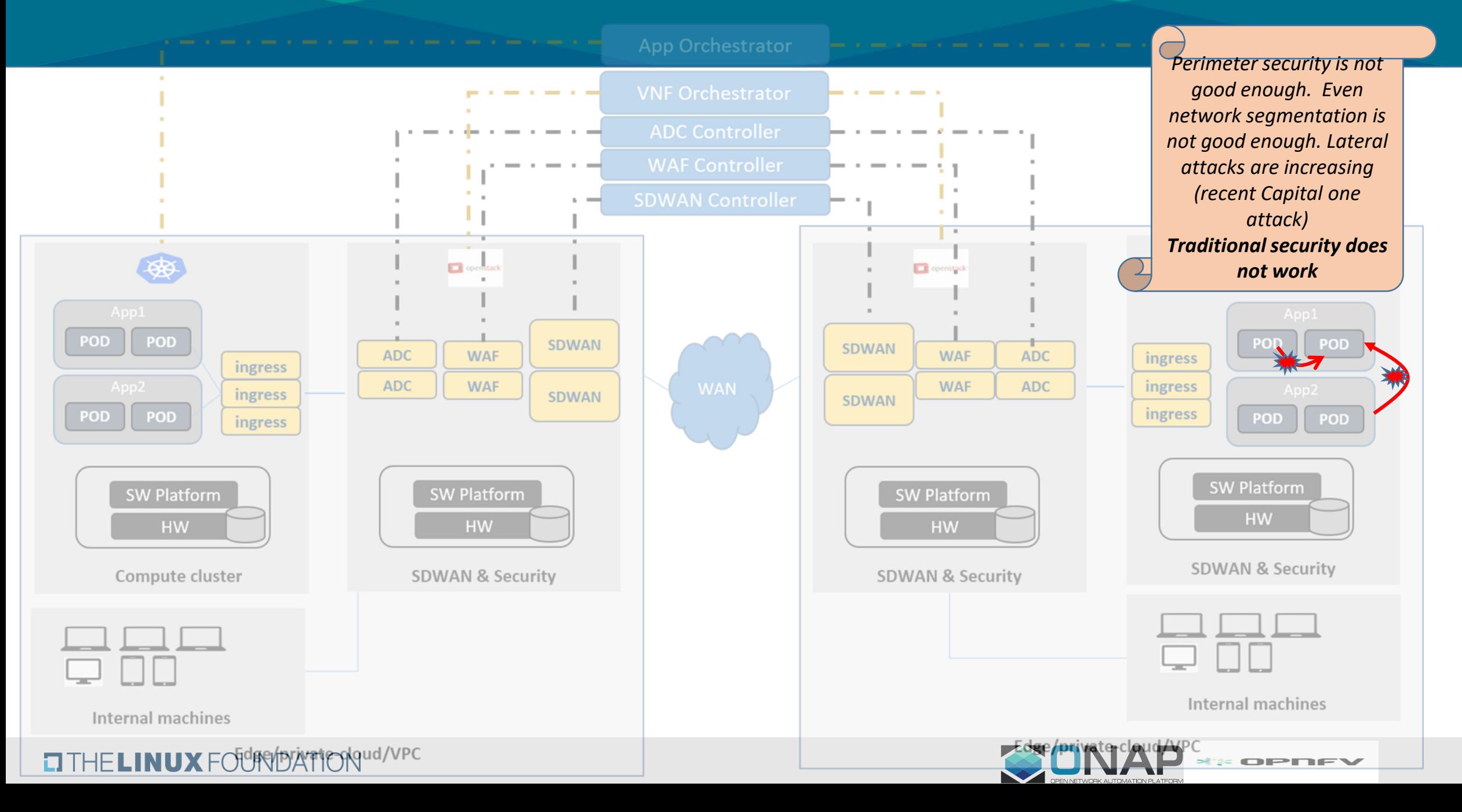

### Challenge : Insufficient support for dynamic applications

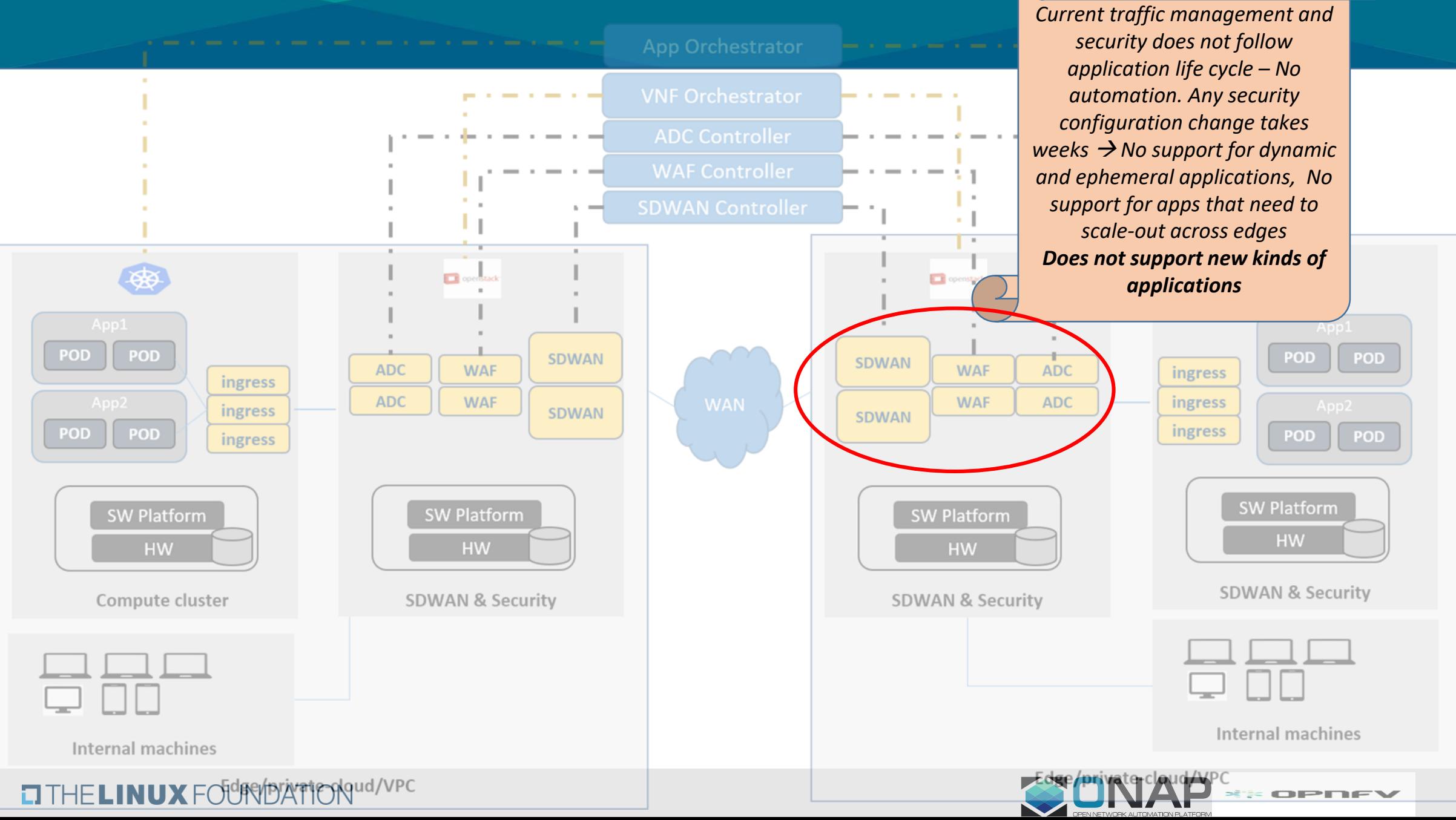

### Challenge: Lack of Zero Trust Security

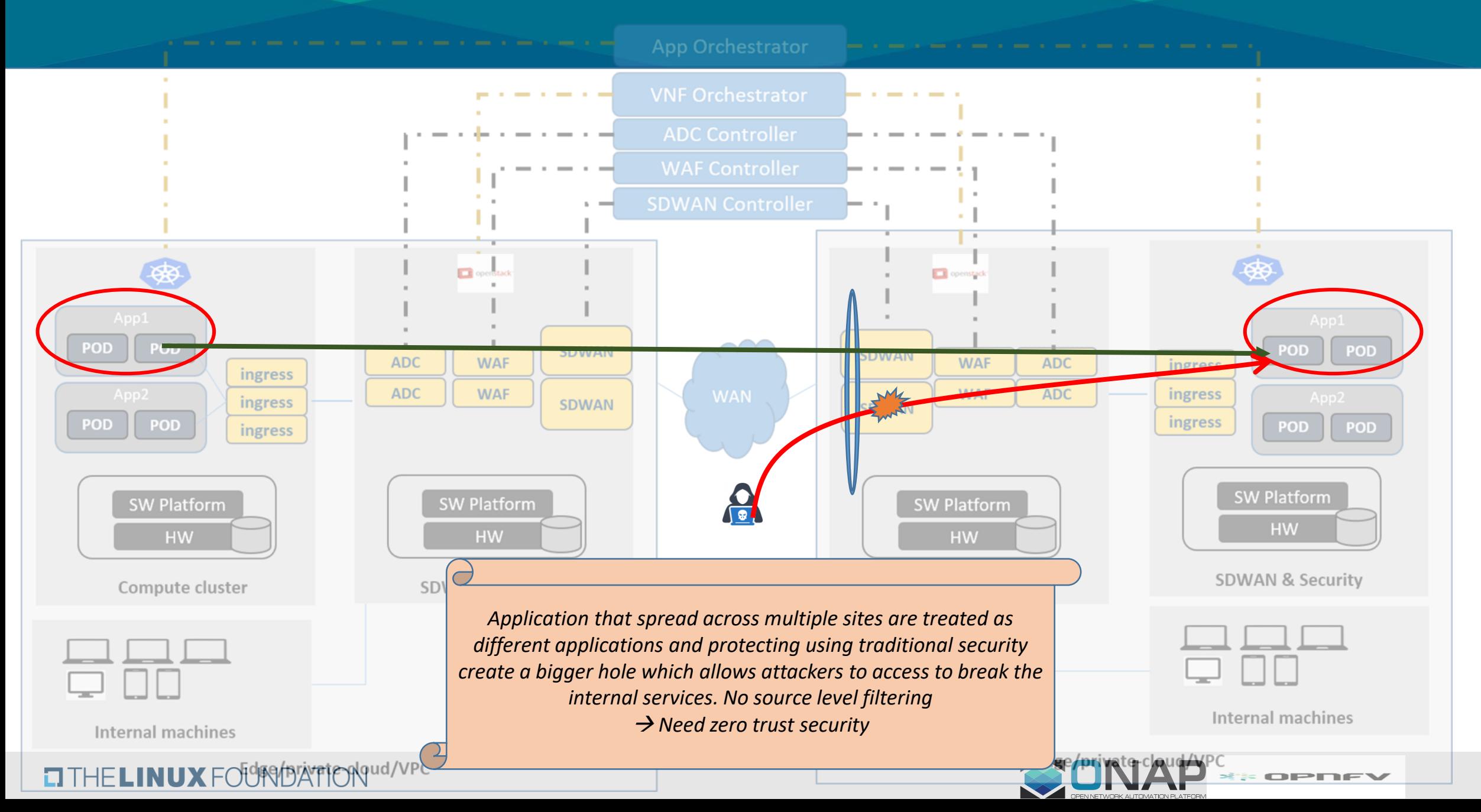

### Challenge: Inadequate security for secrets, keys and IP

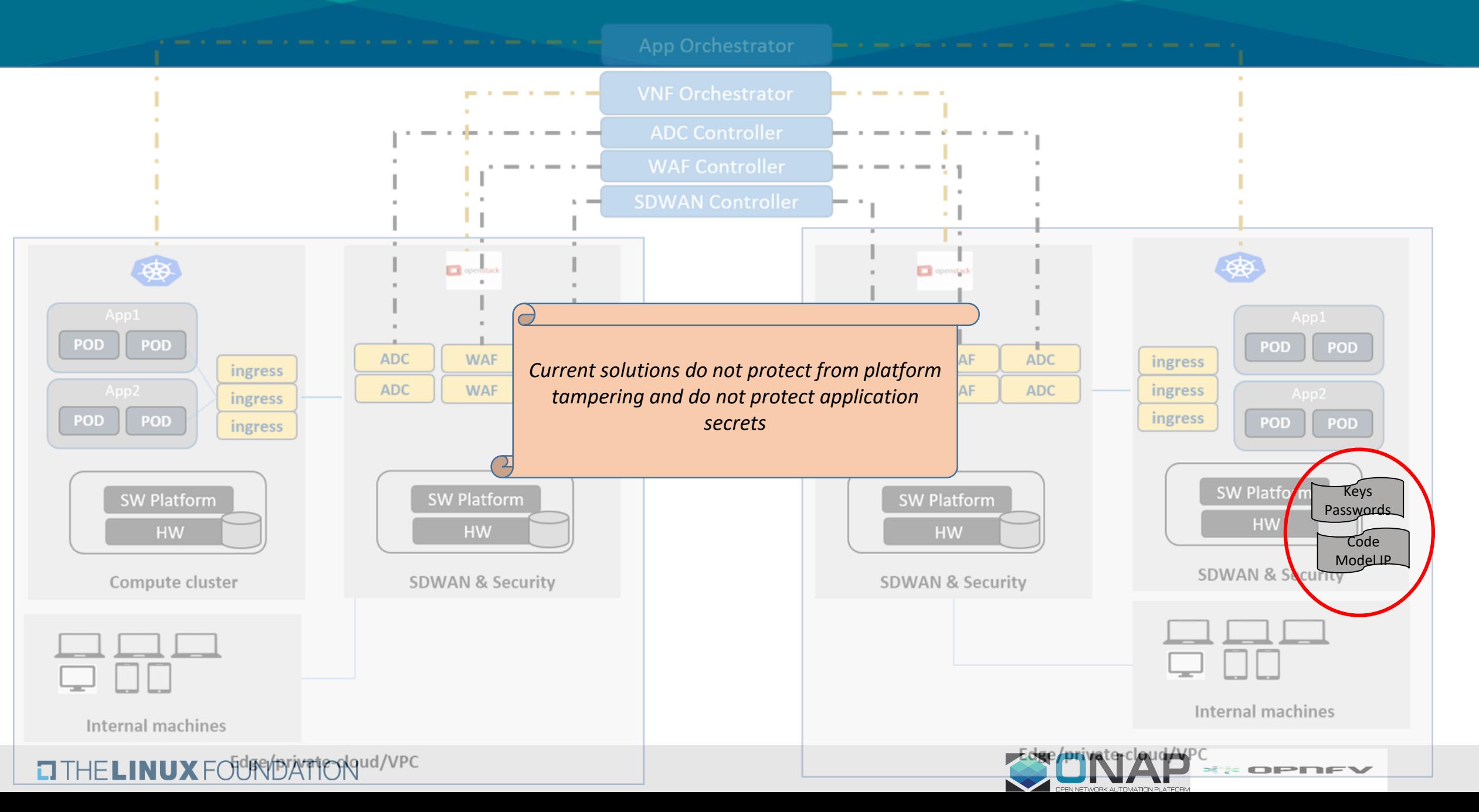

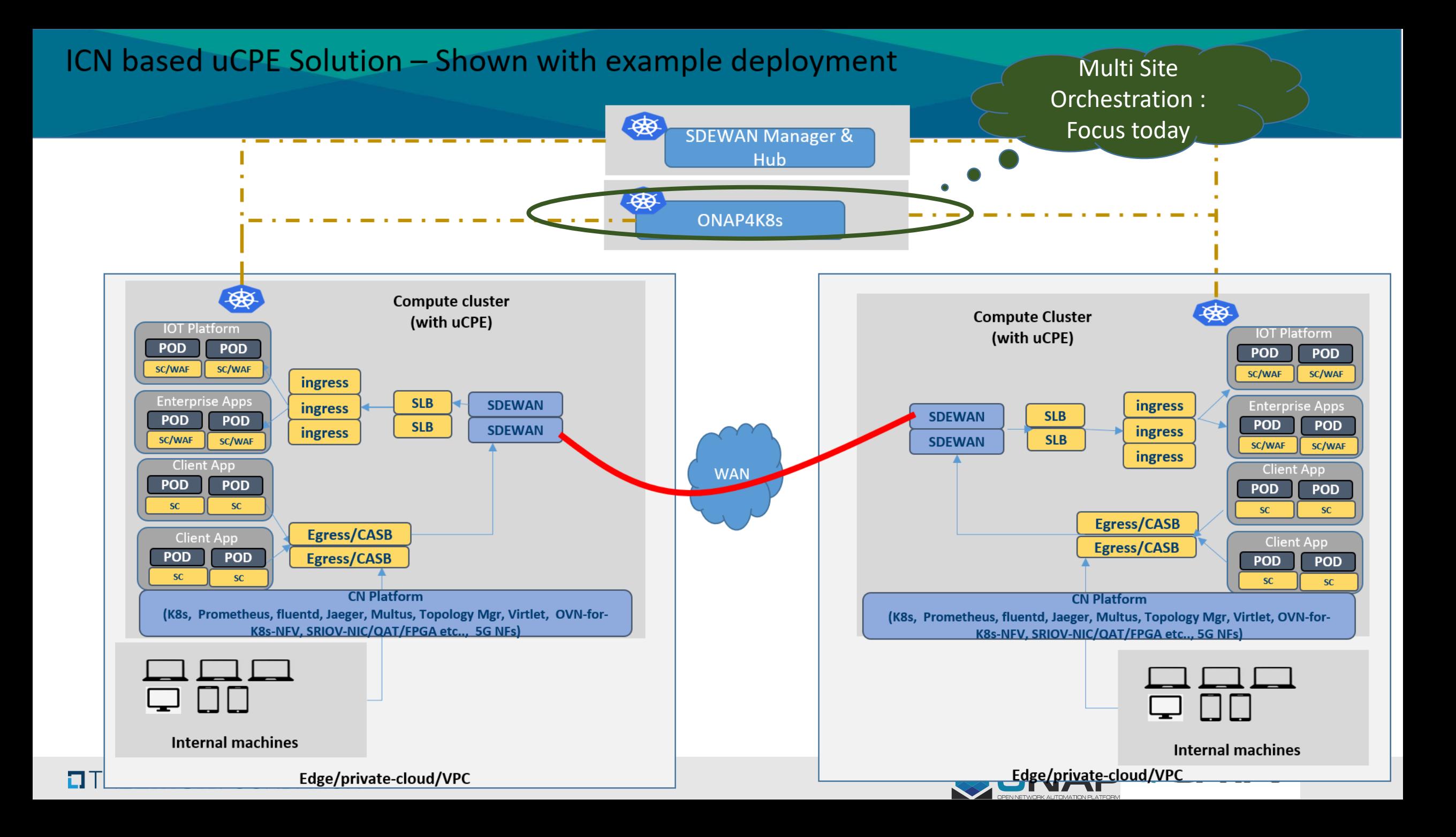

## Solution ingredient: ONAP4K8S for Distributed Applications

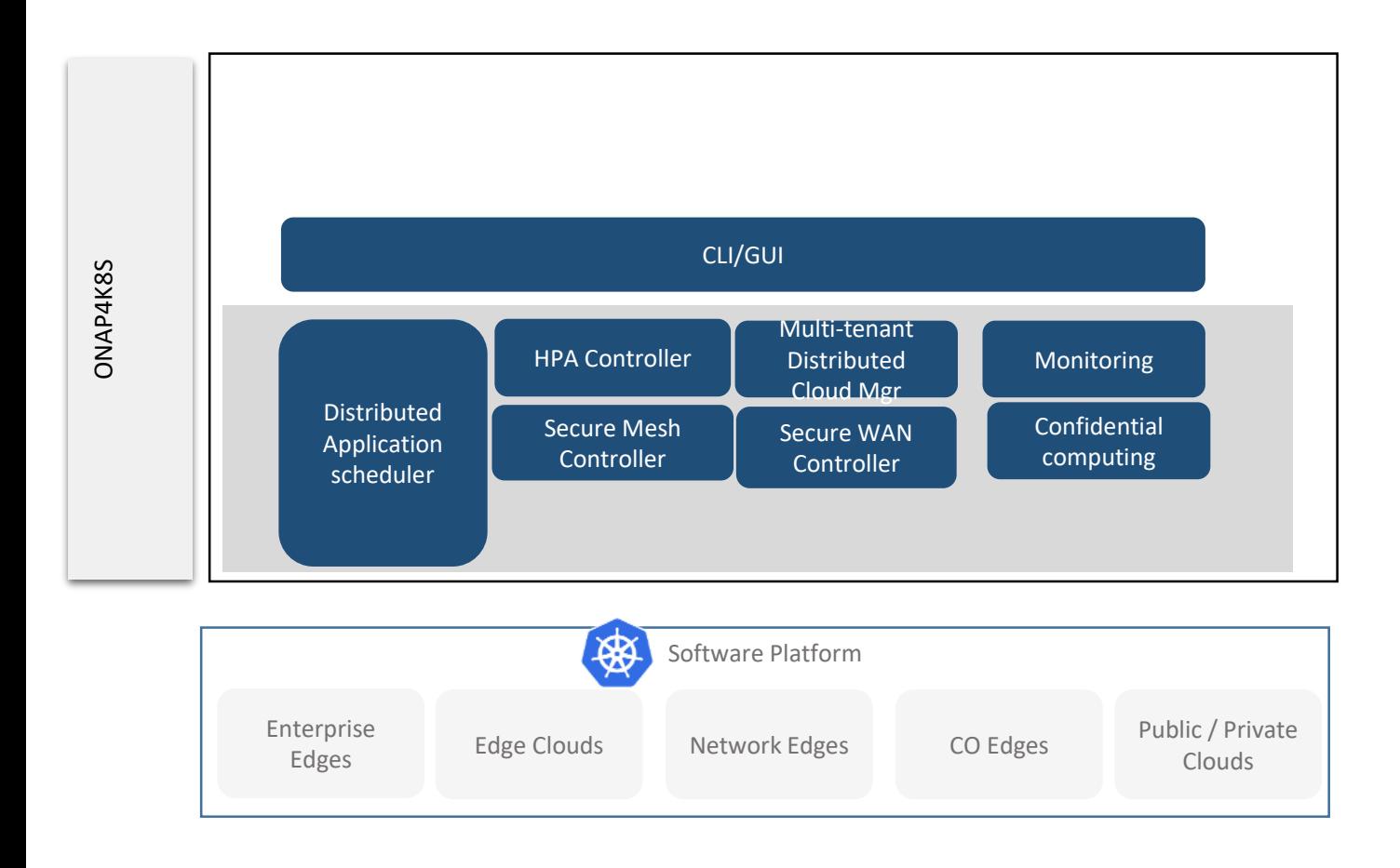

**TITHE LINUX FOUNDATION** 

- Generic and flexible distributed **application scheduler** with extensible placement and action controllers
- **Hardware Platform Aware** scheduling with Auto discovery of platform capabilities
- Auto configuration of **service meshes (e.g., ISTIO) and security policies** (e.g. firewall & NAT) with workload LCM.
- **Secure WAN** cloud across edge groups
- Protect Application IP via confidential computing
- Monitor distributed application performance, accesses

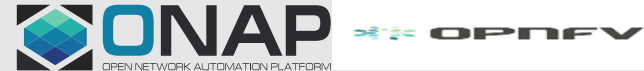

## **Distributed Application Scheduler**

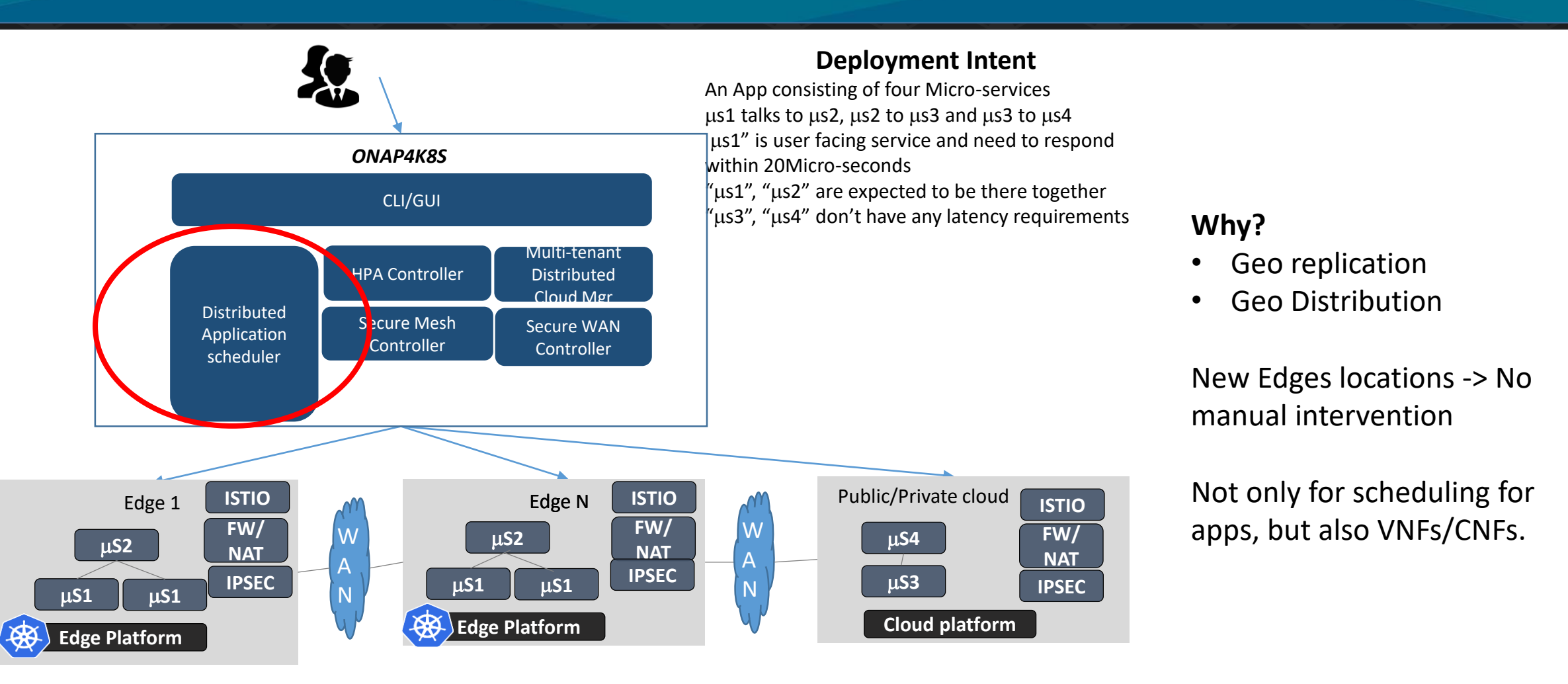

## **HPA Controller**

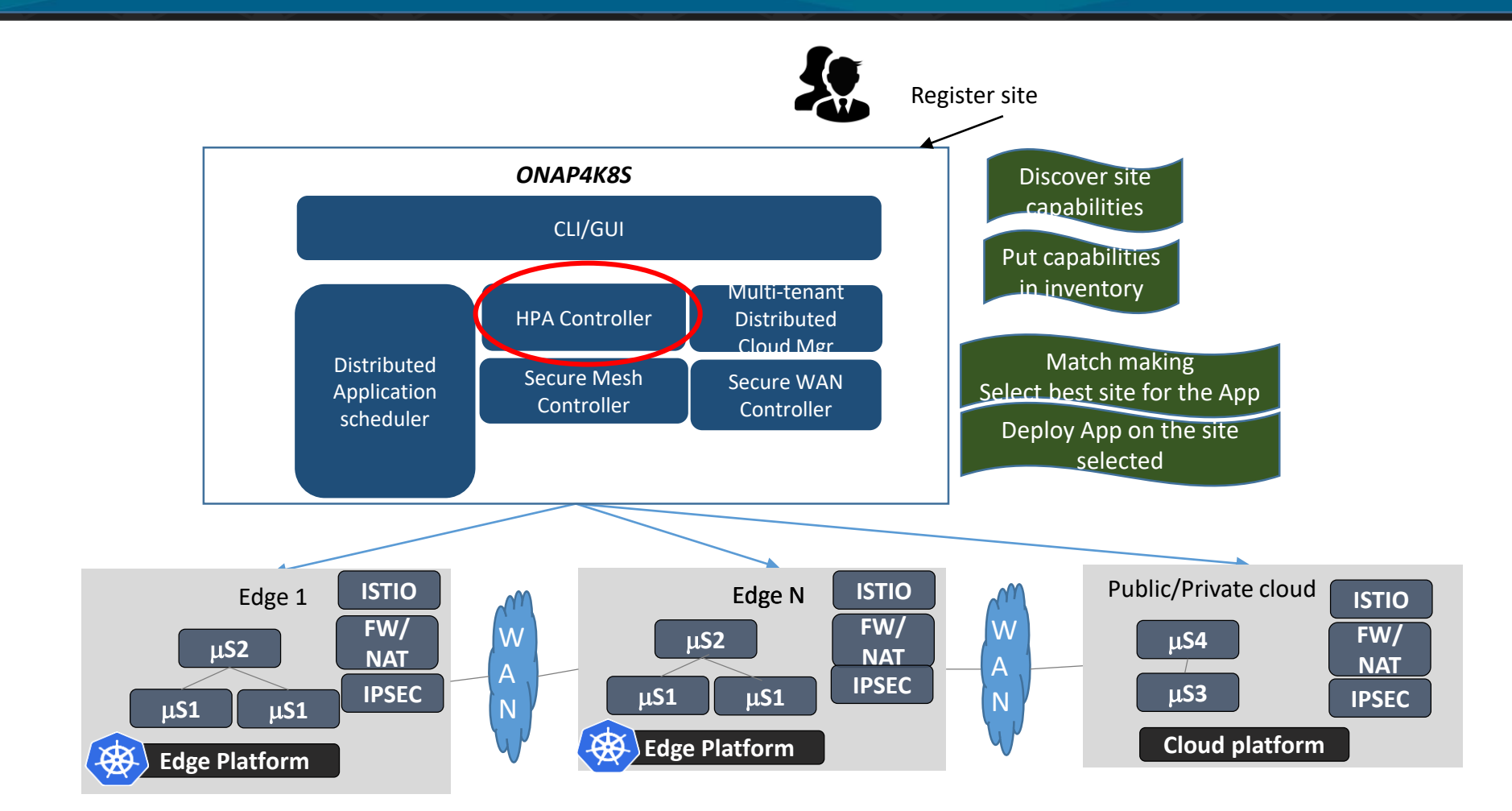

#### **Why?**

**Selecting right edge and flavor based on Edge/Cloud capabilities and Micro-service requirements**

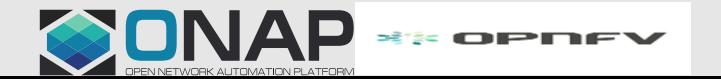

## **Secure Mesh Controller**

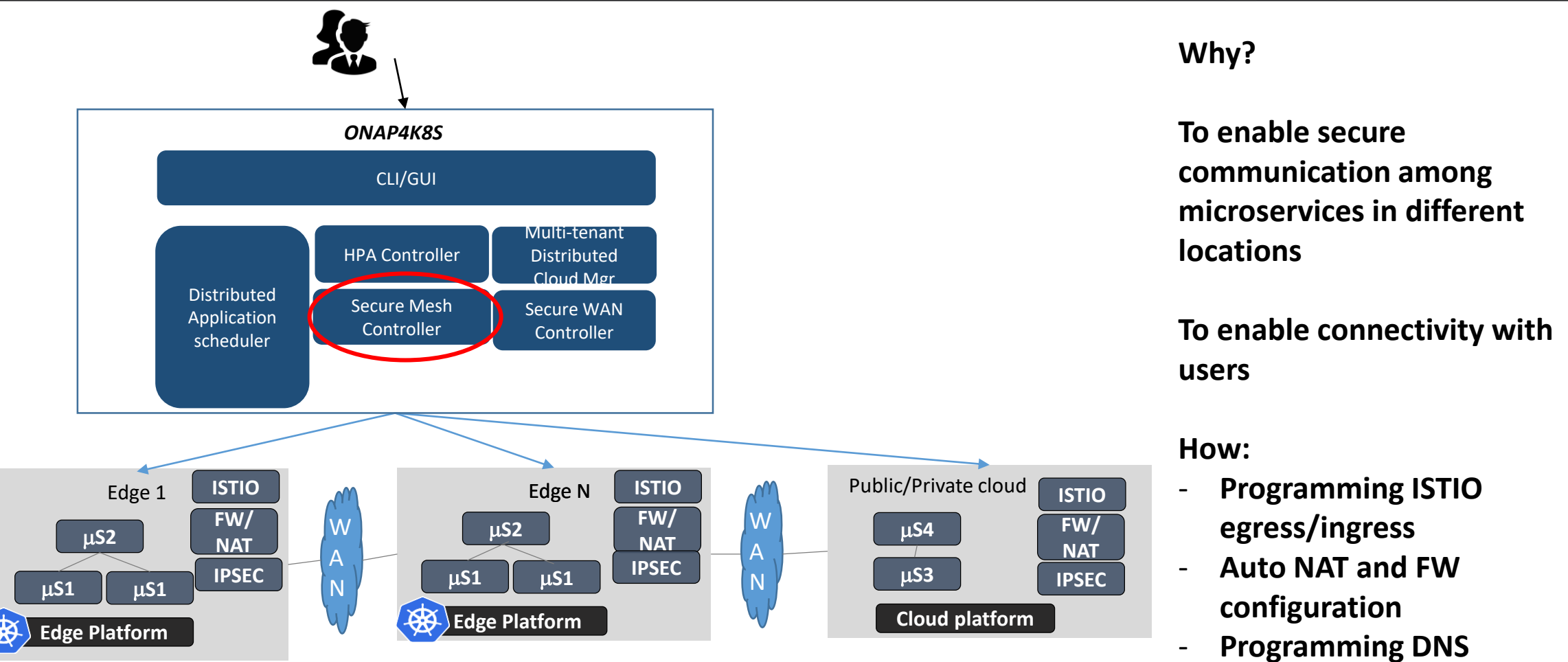

**entries (e.g Route 53)**

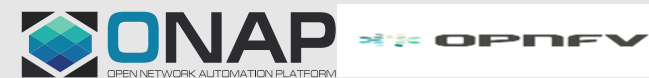

#### **EITHE LINUX FOUNDATION**

## **Multi-Tenant Distributed Cloud Manager**

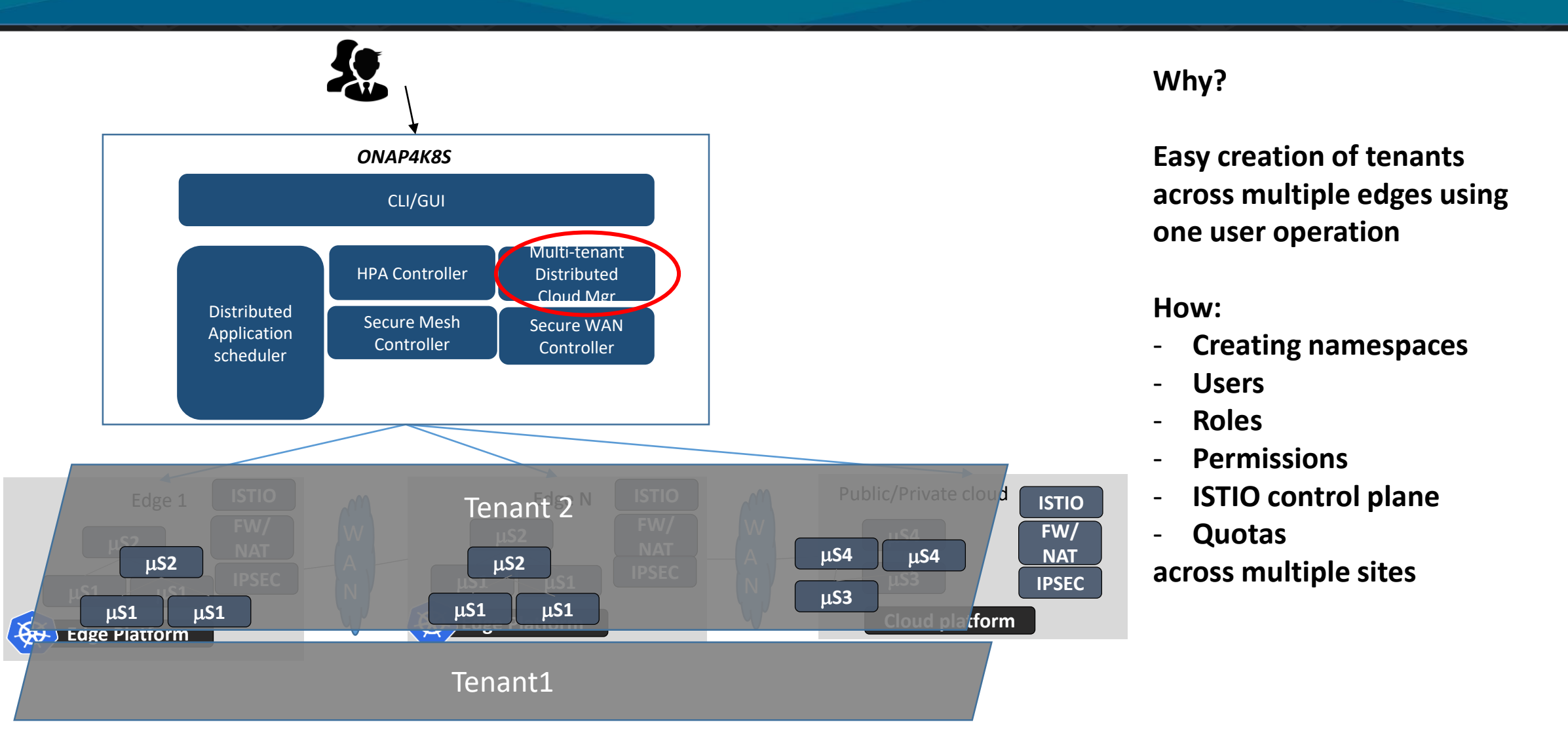

#### **TITHE LINUX FOUNDATION**

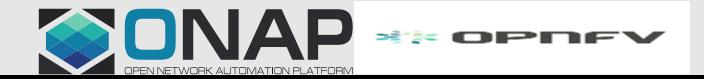

## **Secure WAN Controller**

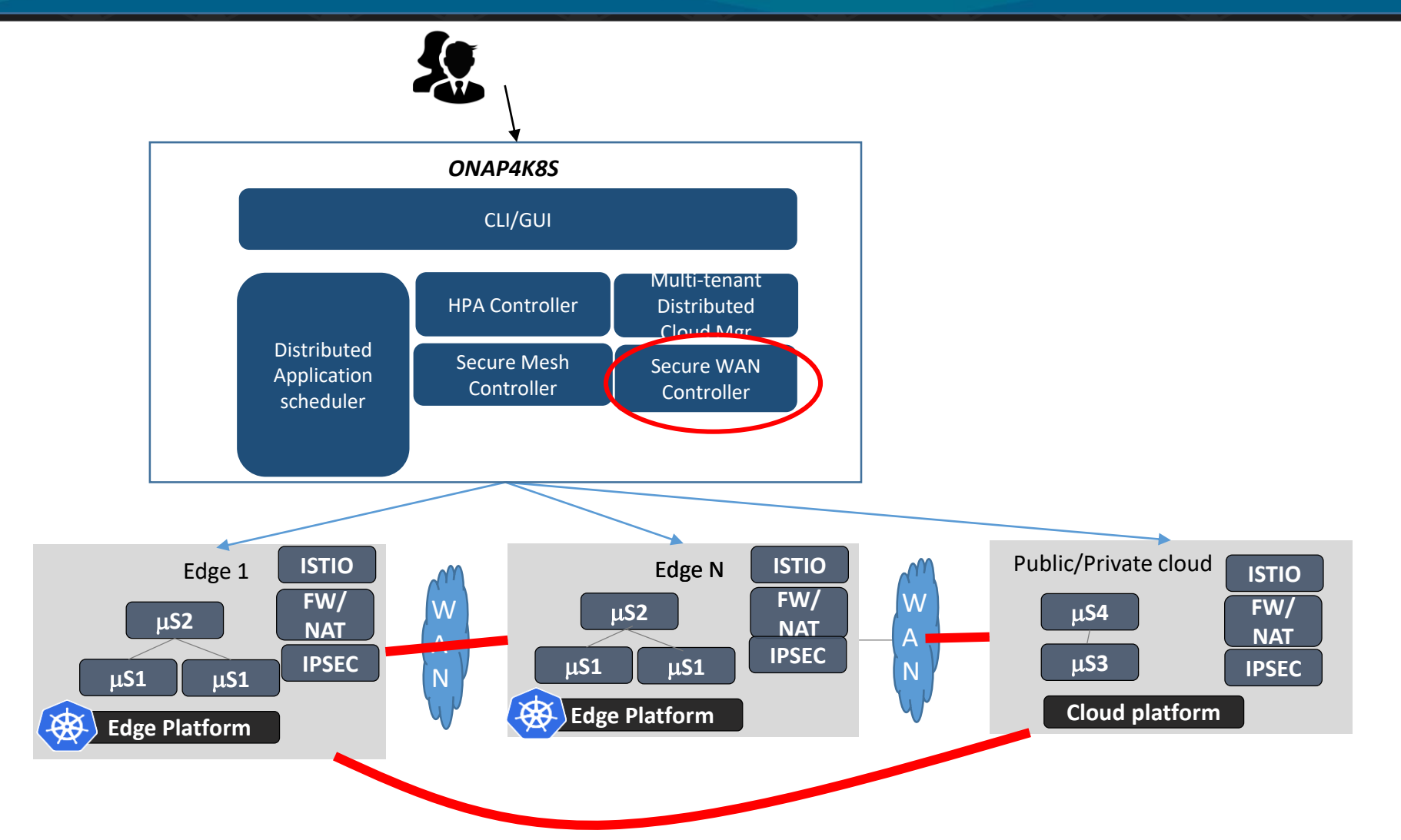

**Why?**

**To secure connect edges No static public IP address**

#### **How:**

- **Auto configuration of IPSEC functionality of Edge platform.**
- **Support for tunnel mesh and Hub-and-spoke**

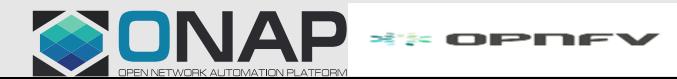

## ONAP4K8S – Summary

### ONAP4K8S is not just for Telcos, but also for Enterprises

### Intel is leading the effort in the community

Feedback from many Enterprises, Telcos, **MSPs** 

Started to see contributions from Orange, Tech Mahindra, Aarna, Samsung.

### Status:

- One release is made
- Distributed Application Orchestration is in planning
- Plan to complete majority of development in 2020

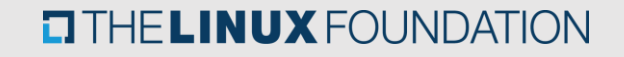

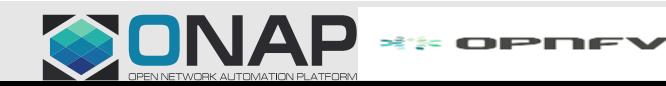

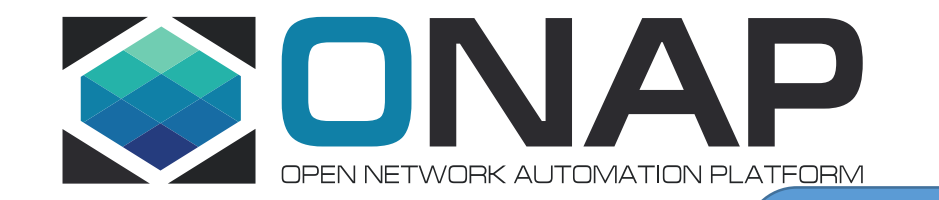

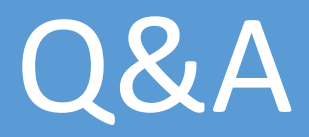

## Edge Platform Requirements

#### **Co-existence of multiple deployment types**

(VNFs, CNFs, VMs, Containers and functions)

#### **Advanced Networking support**

( Multiple networks, Provider networks, Dynamic Route/network creation, Service function chaining)

#### **Soft and Strict Multi-tenancy**

#### **AI based Predictive placement**

(Collection using Prometheus, Training and inferencing framework)

#### **Slicing in each tenant**

(QoS On per Slice basis, VLAN networks for slices, VNFs/CNFs/VMs/PODs on per slice basis or slice configuration facility on shared VNFs/CNFs)

#### **Service Mesh for Micro-services**

(Acceleration using Cilium' Kernel bypass among service mesh side cars - e.g. Envoys; and others)

#### **Programmable CNI**

(to allow SFC and avoid multiple protocol layers)

#### **Security Orchestration**

(Key orchestration for securing private keys of CA and user certificates)

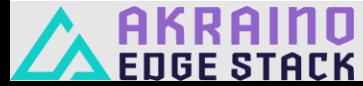

View in slide show mode

### Managed SDWAN and Compute use case

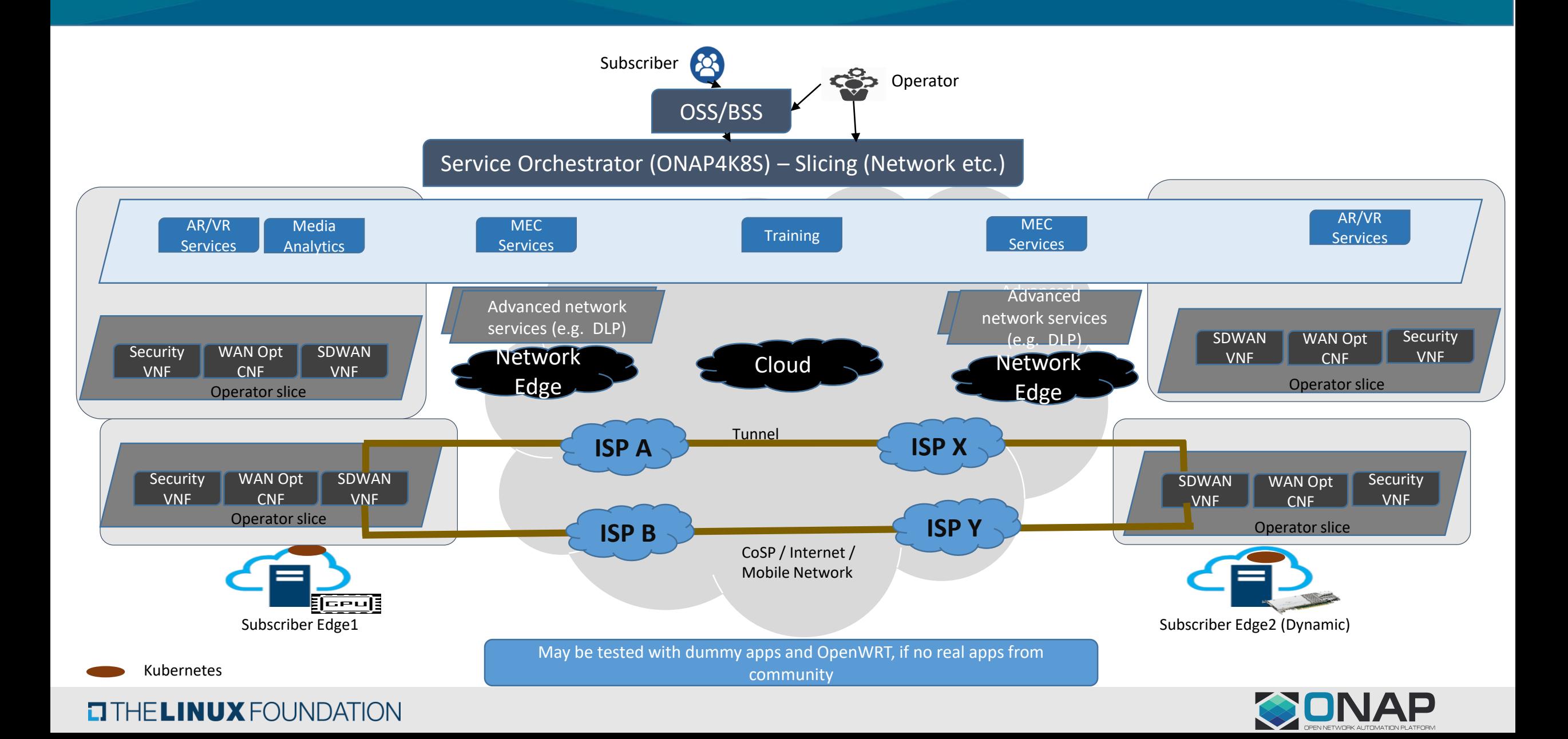

### How does NFV based deployment with Cloud-native applications look like (Taking SDWAN with security NFs as an example)

What it proves

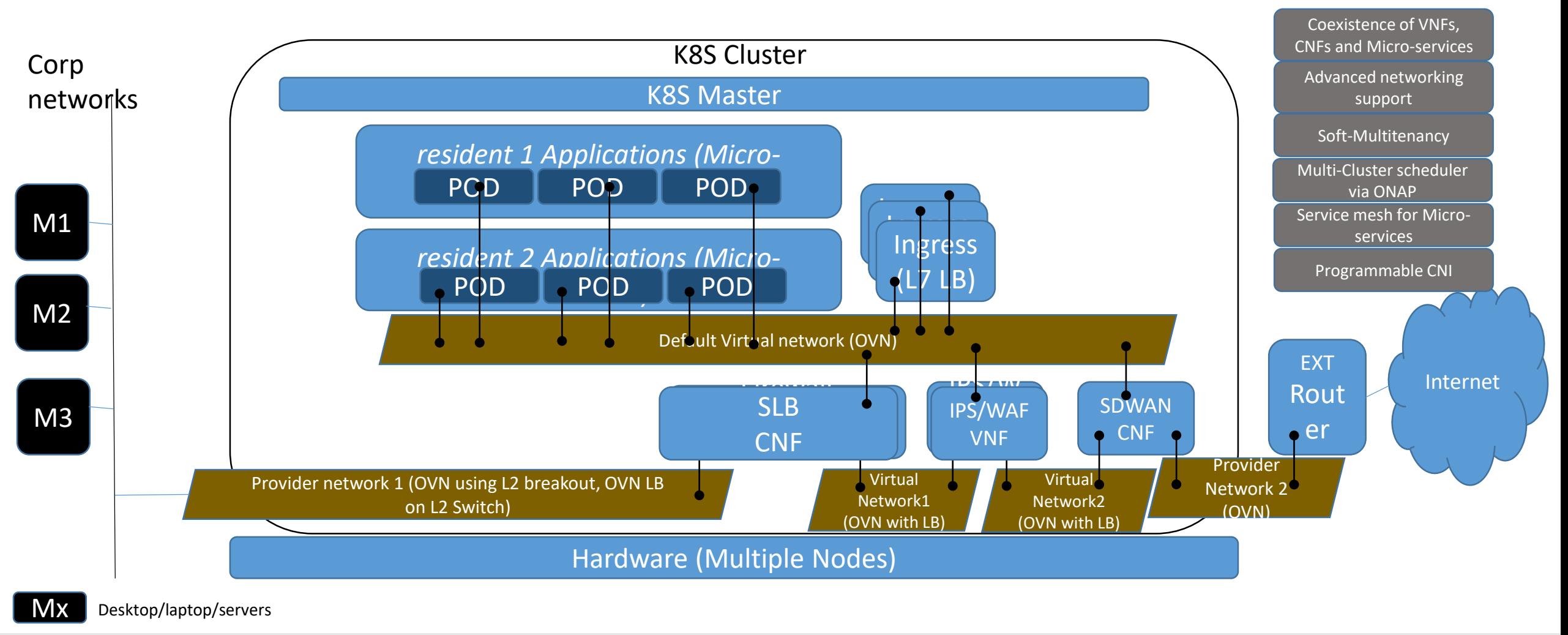

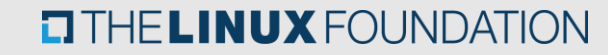

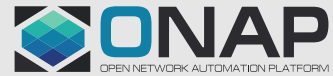

### Cloud Native App & NFV Stack – BICN (Potential to use CNF test bed)

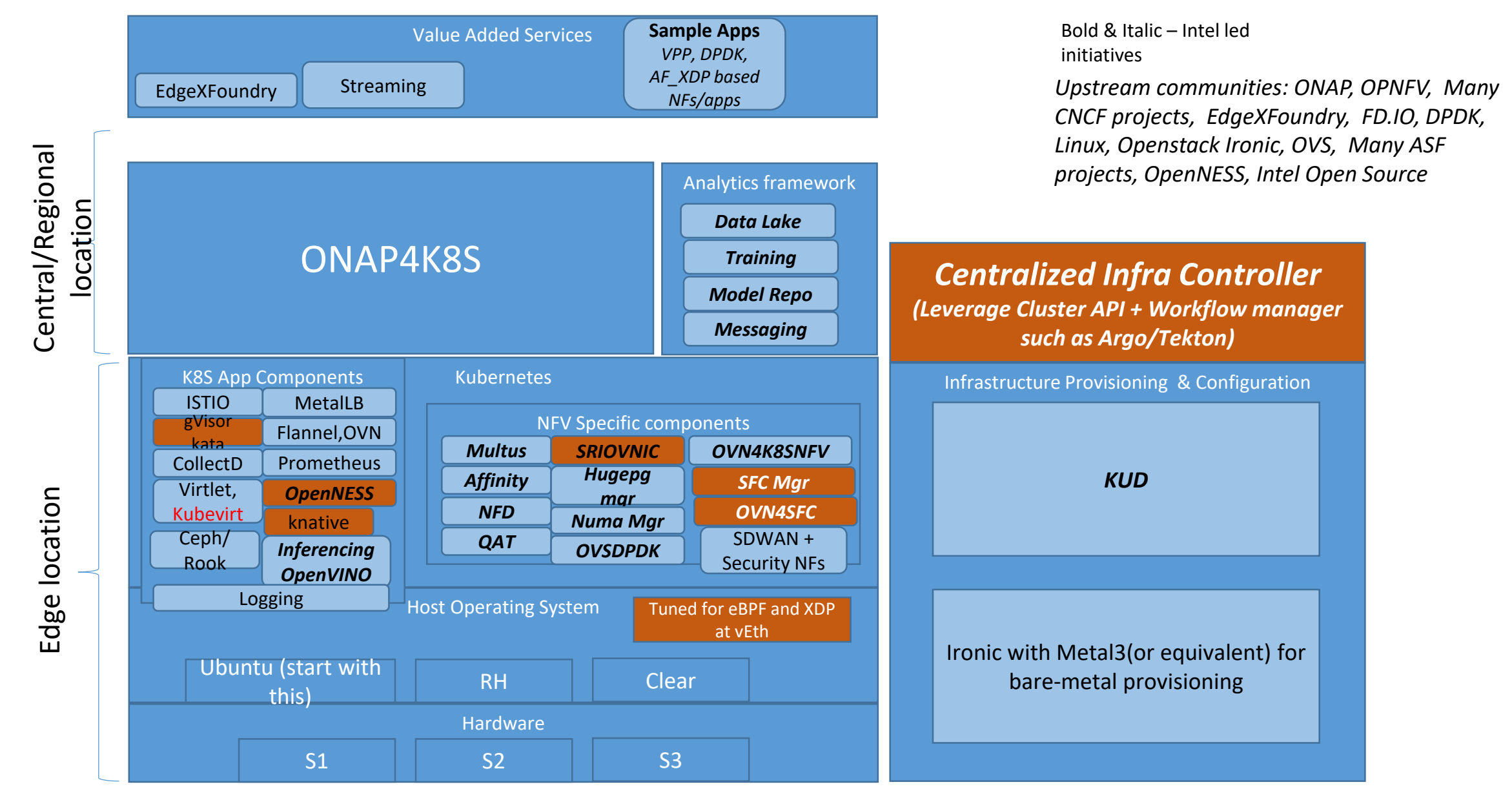